# **BroAPT**

*Release 2020.03.14*

**Jarry Shaw**

**Mar 14, 2022**

# **CONTENTS**

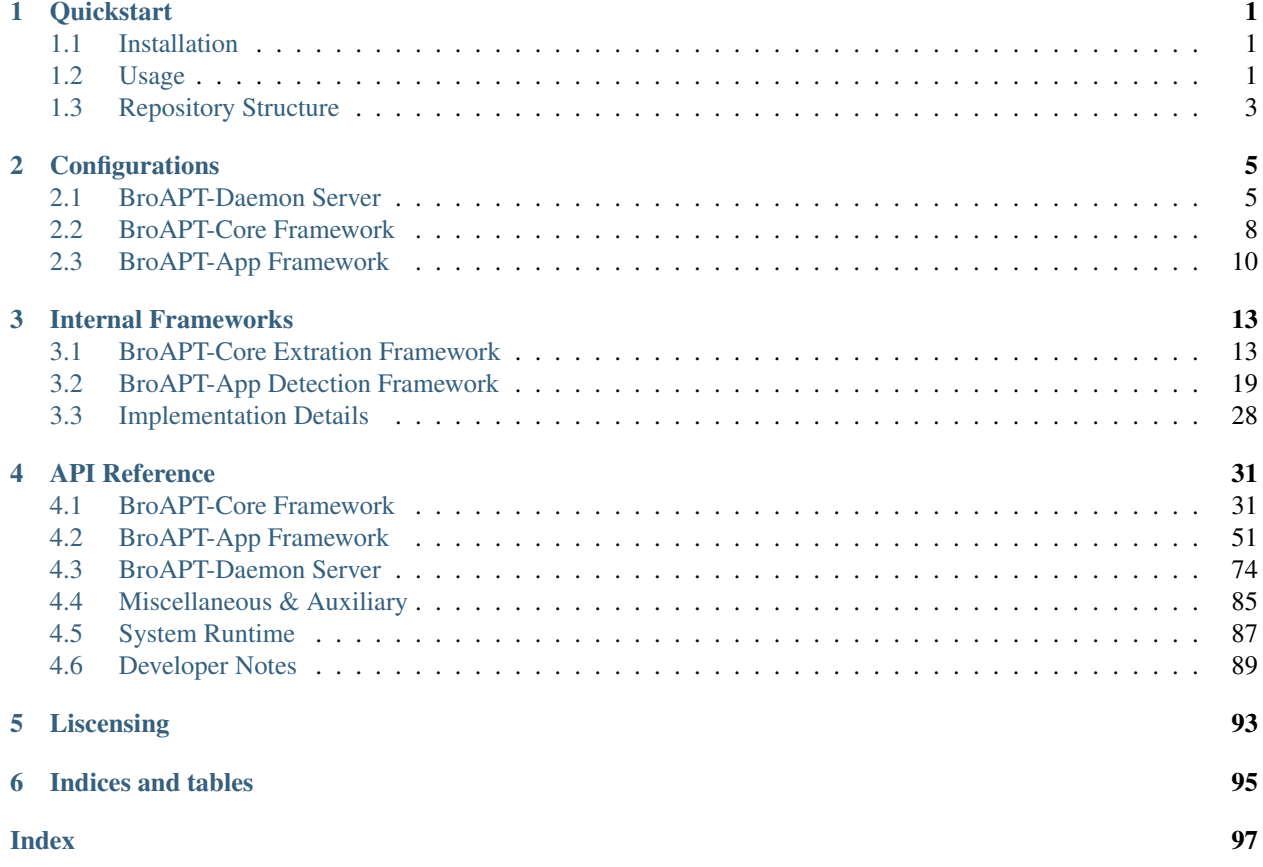

#### **CHAPTER**

# **QUICKSTART**

# <span id="page-4-1"></span><span id="page-4-0"></span>**1.1 Installation**

Installation of the BroAPT system is rather simple. Just clone the repository or download the tarball, then voilà, it's ready to go.

```
# from GitHub (active repository)
git clone https://github.com/JarryShaw/BroAPT.git
# or from GitLab (authentication required)
git clone https://gitlab.sjtu.edu.cn/bysj/2019bysj.git
```
# <span id="page-4-2"></span>**1.2 Usage**

### **1.2.1 broaptd Service**

On Linux systems, you can register a System V service for broaptd, the main entrypoint of the BroAPT system, a.k.a the CLI of BroAPT-Daemon server.

Important: We suppose you're installing broaptd on a CentOS or similar distribution. For macOS binaries and Docker Compose, you may find them with darwin suffix.

For macOS services, you can register through the Launch Agent of macOS system. See *launchd*(8) and launchd.plist(5) for more information.

0. Install the broaptd binary:

```
# from bundled implementation
sudo cp source/server/bin/broapt.linux /usr/local/bin/broaptd
# from cluster implementation
sudo cp cluster/daemon/bin/broapt.linux /usr/local/bin/broaptd
```
The binary is built using PyInstaller. Should you wish to build a suitable binary for your target system, please refer to the .spec files at source/server/spec/ (for bundled implementation) or cluster/ daemon/spec/ (for cluster implementation).

1. Create a *dotenv* file named /etc/sysconfig/broaptd:

```
## daemon kill signal
BROAPT_KILL_SIGNAL=15 # TERM
```

```
(continued from previous page)
```

```
## BroAPT-Daemon server
BROAPT_SERVER_HOST="127.0.0.1"
BROAPT_SERVER_PORT=5000
## path to BroAPT's docker-compose.yml
# for bundled implementation
BROAPT_DOCKER_COMPOSE="/path/to/broapt/source/docker/docker-compose.linux.yml"
# for cluster implementation
BROAPT_DOCKER_COMPOSE="/path/to/broapt/cluster/docker/docker-compose.linux.yml"
## path to extract files
BROAPT_DUMP_PATH="/path/to/extract/file/"
## path to log files
BROAPT_LOGS_PATH="/path/to/log/bro/"
## path to detection APIs
# for bundled implementation
BROAPT_API_ROOT="/path/to/broapt/source/client/include/api/"
# for cluster implementation
BROAPT_API_ROOT="/path/to/broapt/cluster/app/include/api/"
## path to API runtime logs
BROAPT_API_LOGS="/path/to/log/bro/api/"
## sleep interval
BROAPT_INTERVAL=10
## command retry
BROAPT_MAX_RETRY=3
```
2. Create a System V service file at /etc/systemd/system/broaptd.service (works on Ubuntu 18.04):

```
[Unit]
Description=BroAPT Daemon
[Service]
ExecStart=/usr/local/bin/broaptd --env /etc/sysconfig/broaptd
ExecReload=/usr/bin/kill -INT $MAINPID
Restart=always
RestartSec=60s
[Install]
```
WantedBy=multi-user.target

3. Reload daemon and enable broaptd service:

```
sudo systemctl daemon-reload
sudo systemctl enable broaptd.service
```
You may wish to check if its running now:

```
sudo systemctl status broaptd.service
```
## **1.2.2 Docker Image**

The BroAPT Docker images can be found on [Docker Hub](https://hub.docker.com/r/jsnbzh/broapt) now.

- Bundled implementation: jsnbzh/broapt:latest
- Cluster implementation:
	- BroAPT-Core framework: jsnbzh/broapt:core
	- BroAPT-App framework: jsnbzh/broapt:app

# **1.2.3 Docker Compose**

Even though the broaptd will already manage the Docker containers of the BroAPT system through Docker Compose, you might wish to check by yourself.

#### **Bundled Implementation**

For bundled implementation, there is only one Docker container service called broapt. You can refer to the Docker Compose file at source/docker/docker-compose.\${system}.yml.

#### **Cluster Implementation**

For cluster implementation, there are two Docker container services: core for the BroAPT-Core framework and app for the BroAPT-App framework. You can refer to the Docker Compose file at cluster/docker/ docker-compose.\${system}.yml.

# <span id="page-6-0"></span>**1.3 Repository Structure**

```
/broapt/
 - LICENSE \qquad # CC license
 - LICENSE.bsd # BSD license
  cluster # cluster (standalone) implementation
   ...
  docs
    broaptd.8 # manual for BroAPT-Daemon
    - thesis.pdf # Bachelor's Thesis
   ...
  gitlab # GitLab submodule
   ...
  source \# bundled (all-in-one) implementation
   ...
  vendor \# vendors, archives & dependencies
   ...
   ...
```
### **CHAPTER**

**TWO**

# **CONFIGURATIONS**

<span id="page-8-0"></span>As discussed in previous sections, the BroAPT system is configurable in various ways. You can configure the outer system from the entry CLI of BroAPT-Daemon server, and the main framework through Docker Compose environment variables.

# <span id="page-8-1"></span>**2.1 BroAPT-Daemon Server**

# **2.1.1 Command Line Interface**

```
usage: broaptd [-h] [-v] [-e ENV] [-s SIGNAL] [-t HOST] [-p PORT]
               [-f DOCKER_COMPOSE] [-d DUMP_PATH] [-l LOGS_PATH] [-r API_ROOT]
              [-a API_LOGS] [-i INTERVAL] [-m MAX_RETRY]
BroAPT Daemon
optional arguments:
 -h, --help show this help message and exit
 -v, --version show program's version number and exit
environment arguments:
 -e ENV, --env ENV path to dotenv file
  -s SIGNAL, --signal SIGNAL
                       daemon kill signal
server arguments:
 -t HOST, --host HOST the hostname to listen on
 -p PORT, --port PORT the port of the webserver
compose arguments:
 -f DOCKER_COMPOSE, --docker-compose DOCKER_COMPOSE
                      path to BroAPT's compose file
 -d DUMP_PATH, --dump-path DUMP_PATH
                      path to extracted files
 -l LOGS_PATH, --logs-path LOGS_PATH
                      path to log files
API arguments:
 -r API_ROOT, --api-root API_ROOT
                      path to detection APIs
 -a API_LOGS, --api-logs API_LOGS
                      path to API runtime logs
```

```
runtime arguments:
 -i INTERVAL, --interval INTERVAL
                       sleep interval
 -m MAX_RETRY, --max-retry MAX_RETRY
                       command retry
```
# **2.1.2 Environment Variables**

As suggests in the  $--$ env option, you may provice a *dotenv* (.env) file for the BroAPT-Daemon server to configure itself.

Acceptable environment variables are as following:

#### **BROAPT\_KILL\_SIGNAL**

Type int

Default 15 (SIGTERM)

CLI Option  $-s$  /  $-s$ ignal

Daemon kill signal.

#### **BROAPT\_SERVER\_HOST**

Type str (hostname)

Default  $0.0.0.0$ 

CLI Option  $-t$  /--host

The hostname to listen on.

#### **BROAPT\_SERVER\_PORT**

Type int (port number)

Default 5000

CLI Option  $-p$  /  $-p$ ort

The port of the webserver.

#### **BROAPT\_DOCKER\_COMPOSE**

Type str (path)

Default docker-compose.yml

CLI Option -f /--docker-compose

Path to BroAPT's compose file.

#### **BROAPT\_DUMP\_PATH**

Type str (path)

Default None

CLI Option  $-d$  / --dump-path

Path to extracted files.

#### **BROAPT\_LOGS\_PATH**

Type str (path)

```
Default None
         CLI Option -1 / -logs-path
     Path to log files.
BROAPT_API_ROOT
         Type str (path)
         Default None
         CLI Option -r / --api-root
     Path to detection APIs.
BROAPT_API_LOGS
         Type str (path)
         Default None
         CLI Option -a / -api-logs
     Path to API runtime logs.
BROAPT_INTERVAL
         Type float
         Default 10
         CLI Option -i / --interval
     Sleep interval.
BROAPT_MAX_RETRY
         Type int
         Default 3
         CLI Option -m/ --max-retry
     Command retry.
```
Note: Environment variables of bool type will be translated through the following mapping table (case-insensitive):

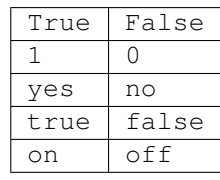

# <span id="page-11-0"></span>**2.2 BroAPT-Core Framework**

The BroAPT-Core framework only supports configuration through environment variables.

#### <span id="page-11-1"></span>**BROAPT\_CPU**

Type int

Default None

Availability bundled implementation

Number of BroAPT concurrent processes for PCAP analysis. If not provided, then the number of system CPUs will be used.

#### **BROAPT\_CORE\_CPU**

Type int

Default None

Availability cluster implementation

See also:

[BROAPT\\_CPU](#page-11-1)

#### **BROAPT\_INTERVAL**

Type float

Default 10

Availability bundled implementation

Wait interval after processing current pool.

#### **BROAPT\_CORE\_INTERVAL**

Type float

Default 10

Availability cluster implementation

Wait interval after processing current pool of PCAP files.

#### <span id="page-11-5"></span>**BROAPT\_DUMP\_PATH**

Type str (path)

Default FileExtract::prefix (Bro script)

Path to extracted files.

#### <span id="page-11-3"></span>**BROAPT\_PCAP\_PATH**

Type str (path)

Default /pcap/

Path to source PCAP files.

#### <span id="page-11-2"></span>**BROAPT\_LOGS\_PATH**

Type str (path)

Default /var/log/bro/

<span id="page-11-4"></span>Path to system logs.

#### **BROAPT\_MIME\_MODE**

Type bool

Default True

If group extracted files by MIME type.

#### <span id="page-12-6"></span>**BROAPT\_JSON\_MODE**

Type bool

Default LogAscii::use\_json (Bro script)

Toggle Bro logs in JSON or ASCII format.

#### **BROAPT\_BARE\_MODE**

Type bool

Default False

Run Bro in bare mode (don't load scripts from the base/ directory).

#### **BROAPT\_NO\_CHKSUM**

Type bool

Default True

Ignore checksums of packets in PCAP files when running Bro.

#### <span id="page-12-1"></span>**BROAPT\_HASH\_MD5**

Type bool

Default False

Calculate MD5 hash of extracted files.

#### <span id="page-12-2"></span>**BROAPT\_HASH\_SHA1**

Type bool

Default False

Calculate SHA1 hash of extracted files.

#### <span id="page-12-3"></span>**BROAPT\_HASH\_SHA256**

Type bool

Default False

Calculate SHA256 hash of extracted files.

#### <span id="page-12-4"></span>**BROAPT\_X509\_MODE**

Type bool

Default False

Include X509 information when running Bro.

#### <span id="page-12-5"></span>**BROAPT\_ENTROPY\_MODE**

Type bool

Default False

<span id="page-12-0"></span>Include file entropy information when running Bro.

#### **BROAPT\_LOAD\_MIME**

Type List[str] (*case-insensitive*)

Default None

A , or ; separated string of MIME types to be extracted.

#### <span id="page-13-4"></span>**BROAPT\_LOAD\_PROTOCOL**

Type List[str] (*case-insensitive*)

Default None

A , or ; separated string of application layer protocols to be extracted, can be any of dtls, ftp, http, irc and smtp.

#### <span id="page-13-2"></span>**BROAPT\_FILE\_BUFFER**

Type int (uint64)

Default Files::reassembly\_buffer\_size (Bro script)

Reassembly buffer size for file extraction.

#### <span id="page-13-3"></span>**BROAPT\_SIZE\_LIMIT**

Type int (uint64)

Default FileExtract::default\_limit (Bro script)

Size limit of extracted files.

#### **BROAPT\_HOOK\_CPU**

Type int

Default 1

Number of BroAPT concurrent processes for Python hooks.

# <span id="page-13-0"></span>**2.3 BroAPT-App Framework**

The BroAPT-App framework only supports configuration through environment variables.

<span id="page-13-1"></span>**BROAPT\_SCAN\_CPU**

Type int

Default None

Availability bundled implementation

Number of BroAPT concurrent processes for extracted file analysis. If not provided, then the number of system CPUs will be used.

#### **BROAPT\_APP\_CPU**

Type int

Default None

Availability cluster implementation

#### See also:

[BROAPT\\_SCAN\\_CPU](#page-13-1)

#### **BROAPT\_INTERVAL**

Type float

Default 10

Availability bundled implementation

Wait interval after processing current pool.

#### **BROAPT\_APP\_INTERVAL**

Type float

Default 10

Availability cluster implementation

Wait interval after processing current pool of extracted files.

#### **BROAPT\_MAX\_RETRY**

Type int

Default 3

Retry times for failed commands.

#### **BROAPT\_API\_ROOT**

Type str (path)

Default /api/

Path to the API root folder.

#### **BROAPT\_API\_LOGS**

Type str (path)

Default /var/log/bro/api/

Path to API detection logs.

#### **BROAPT\_NAME\_HOST**

Type str (hostname)

Default localhost

Hostname of BroAPT-Daemon server.

#### **BROAPT\_NAME\_PORT**

Type int (port number)

Default 5000

Port number of BroAPT-Daemon server.

### **CHAPTER**

**THREE**

# **INTERNAL FRAMEWORKS**

# <span id="page-16-1"></span><span id="page-16-0"></span>**3.1 BroAPT-Core Extration Framework**

The BroAPT-Core framework processes PCAP files, extracts files transferred through traffic contained in the PCAP files, and perform analysis to the log files generated by Bro scripts.

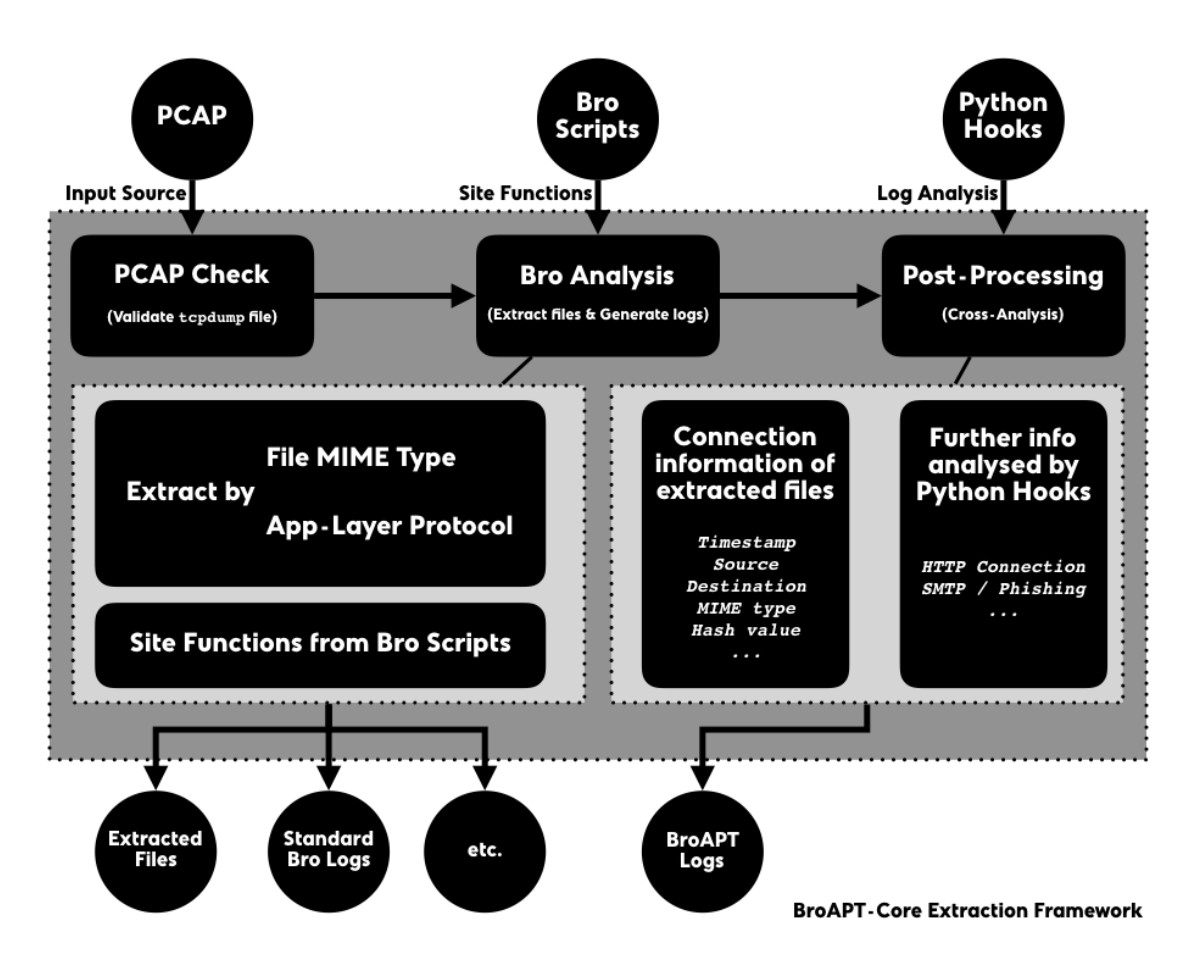

- 0. When the BroAPT-Core framework first reads in a new PCAP file, it will validate if it's a valid  $t$  cpdump (tcpdump(1)) format file, through [libmagic](https://pypi.org/project/python-libmagic) (libmagic(3)).
- 1. If validated, the BroAPT-Core framework will utilise the Bro IDS to perform analysis upon the PCAP file, extracting files and generating logs.

When extracting, you may toggle through *[environment variables](#page-8-0)* to configure which MIME types and/or what application layer protocol files transferred with should be extracted.

Also, site functions from user-defined Bro scripts will be loaded and executed at the same time.

This step will produce extracted files and standard Bro logs, as well as extra artefacts elevated through the site functions.

2. Later, the BroAPT-Core framework will perform post-processing, a.k.a. cross-analysis, upon the logs generated in previous step.

By default, the BroAPT-Core framework will gather connection information of the extracted files from the Bro logs (files.log). Some other analysis will also be performed as defined in the Python hooks.

The result of analysis will be elevated as BroAPT logs.

# **3.1.1 Custom Bro Scripts**

In the BroAPT system, you can customise your own Bro script. The BroAPT-Core framework will load those scripts when running Bro IDS to process PCAP files.

User defined Bro scripts will be mapped into the Docker container at runtime. The directory structure would be as following:

```
/broapt/scripts/
   # load FileExtraction module
     __load__.bro
   # configurations
   config.bro
   # MIME-extension mappings
  file-extensions.bro
   # protocol hooks
  - hooks/
        # extract DTLS
       extract-dtls.bro
       # extract FTP_DATA
       extract-ftp.bro
        # extract HTTP
       extract-http.bro
        # extract IRC_DATA
       extract-irc.bro
       # extract SMTP
       extract-smtp.bro
   # core logic
   main.bro
   # MIME hooks
   plugins/
       # extract all files
       extract-all-files.bro
       # extract APK
       extract-application-vnd-android-package-archive.bro
        # extract PDF
       extract-application-pdf.bro
        # extract PE
      extract-application-vnd-microsoft-portable-executable.bro
        # extract by BRO_MIME
      extract-white-list.bro
   # site functions by user
```
sites/ # load site functions \_\_load\_\_.bro ...

#### where extract-application-vnd-android-package-archive.bro, extract-application-pdf.bro and extract-application-vnd-microsoft-portable-executable. bro are Bro scripts generated automatically by the BroAPT-Core framework based on the [BROAPT\\_LOAD\\_MIME](#page-12-0) environment vairable.

Important: The [BROAPT\\_LOAD\\_MIME](#page-12-0) supports UNIX *shell*-like pattern matching, c.f. [fnmatch](https://docs.python.org/3/library/fnmatch.html) module from Python.

And /broapt/scripts/sites/ are mapped from the host machine, which includes the Bro scripts defined by user. You may include your scripts into the BroAPT-Core framework by loading (@load) them in the /broapt/ scripts/sites/\_load\_.bro file.

At the moment, we have six sets of Bro scripts included in the distribution.

#### **Common Constants**

In the BroAPT system, it predefines many constants of common protocols and systems, such as FTP commands, HTTP methods, etc. We used crawlers to fetch relevant data from the IANA registry, generate and/or update Bro constants, such as HTTP::header\_names for HTTP headers fields.

#### **HTTP Cookies**

The script utilised [http\\_header](https://docs.zeek.org/en/current/scripts/base/bif/plugins/Zeek_HTTP.events.bif.zeek.html#id-http_header) event, and extends the builtin http.log record object [HTTP::Info](https://docs.zeek.org/en/current/scripts/base/protocols/http/main.zeek.html#type-HTTP::Info) with data from the COOKIE header.

#### **Unknown HTTP Headers**

As defined in [RFC 2616](https://tools.ietf.org/html/rfc2616.html) and [RFC 7230](https://tools.ietf.org/html/rfc7230.html), and registered in IANA, there're a list of known HTTP headers. However, customised headers may be introduced when implementation. Such unknown headers may contain significant information about the HTTP traffic. Therefore, the script utilised [http\\_header](https://docs.zeek.org/en/current/scripts/base/bif/plugins/Zeek_HTTP.events.bif.zeek.html#id-http_header) event and search for unknown headers, i.e. not included in HTTP::header\_names, then record them in the http.log files.

#### **HTTP POST Data**

As [RFC 2616](https://tools.ietf.org/html/rfc2616.html) suggests, we can utilise the data sent from POST command to analyse information about outbound traffic. The script utilised [http\\_entity\\_data](https://docs.zeek.org/en/current/scripts/base/bif/plugins/Zeek_HTTP.events.bif.zeek.html#id-http_entity_data) event, and save the POST data to http.log files.

#### **Calculate Hash Values**

Hash value of files can be used to detect malware. The script utilised  $\text{file\_new}$  event, calculated and saved the hash values of files transferred in the files.log file.

#### **SMTP Phishing Detect**

Since files transferred through SMTP traffic are not easy to gather and detect phishing information. We introduced two Bro modules to perform such detection on the SMTP traffic.

#### **A. Phishing Module**

The [Phishing](https://github.com/hosom/bro-phishing) module mainly provides mass scam emails; phishing email detection based on Levenshtein distance of sender address. It will elevate a phishing\_link.log log file, containing such malicious connections and URLs.

#### **B. Phish Module**

Primary scope of these bro policies is to give more insights into smtp-analysis esp to track phishing events.

This is a subset of phish-analysis repo and doesn't use any backed postgres database. So relieves the user from postgres dependency while getting basic phishing detection up and running very quickly.

# **3.1.2 Custom Python Hooks**

In the BroAPT system, you can customise your own Python hooks for cross-analysis to the log files. The BroAPT-Core framework will call such registered hooks on each set of log files generacted from a PCAP file after processing of Bro.

#### See also:

Log analysis and generation can be done through the [ZLogging](https://zlogging.jarryshaw.me) project, which provides both loading and dumping interface to the processing of Bro logs in an elegant Pythonic way.

User defined Bro scripts will be mapped into the Docker container at runtime. The directory structure would be as following:

```
/broapt/python/
   # setup PYTHONPATH
     __init__.py
   # entry point
     __main__.py
   # config parser
   cfgparser.py
   # Bro script composer
   compose.py
   # global constants
   const.py
   # Bro log parser
  logparser.py
   # BroAPT-Core logic
   process.py
   # multiprocessing support
   remote.py
```

```
# BroAPT-App logic
scan.py
# Python hooks
sites
    # register hooks
     _init_.py
    ...
# utility functions
utils.py
```
where /broapt/python/sites/ is mapped from the host machine, which includes user-defined site customisation Python hooks.

You can register your own hooks in the /broapt/python/sites/\_init\_.py, by importing (import) them and add them to the HOOK and/or EXIT registry lists.

In the HOOK registry, each registered hook function will be called after a PCAP file is processed by the Bro IDS, and perform analysis on the logs generated from the PCAP file.

Note: The hook function will be called with ONE argument,  $log_name$ , a string  $(str)$  representing the folder name to the target logs.

In the EXIT registry, each registered hook function will be called before the main process of the BroAPT-Core framework exits.

Note: The hook function will be called with NO argument.

At the moment, we have bundled two sets of Python hooks in the system.

#### **Extracted File Information**

Through conn.log and files.log, the BroAPT system generates a new log file for information of extracted files, which includes the timestamp, source and destination IP addresses of the transport layer connection (TCP/UDP) transferring the file, MIME type of the file, as well as hash values, see below:

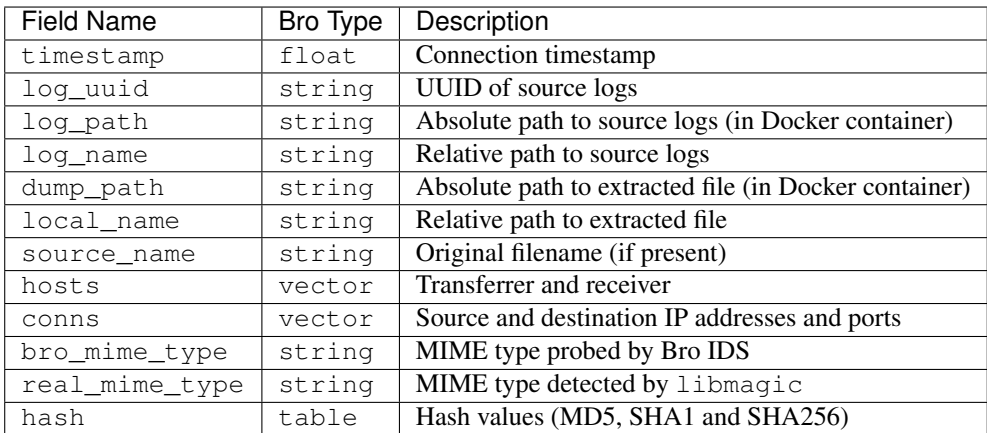

The equivalent [ZLogging data model](https://zlogging.jarryshaw.me/en/latest/zlogging.model.html) can be declared as following:

```
class ExtractedFiles(Model):
   timestamp = FloatType()
   log\_uuid = StringType()log_path = StringType()
   dump_path = StringType()
   local_name = StringType()
   source_name = StringType()hosts = VectorType(element_type=RecordType(
       tx=AddrType(),
       rx=AddrType(),
   ))
    conns = VectorType(element_type=RecordType(
       src_h=AddrType(),
       src_p=PortType(),
       dst_h=AddrType(),
       dst_p=PortType(),
   ))
   bro_mime_type = StringType()
   real_mime_type = StringType()
   hash = RecordType(
       md5=StringType(),
       sha1=StringType(),
        sha256=StringType(),
    )
```
#### **HTTP Connection Information**

Through analysis upon http.log, the BroAPT system elevated a new log file with more concentrated information about HTTP connections. Such log file contains all HTTP connections from every processed PCAP file, and can be used for further analysis based on *big data*.

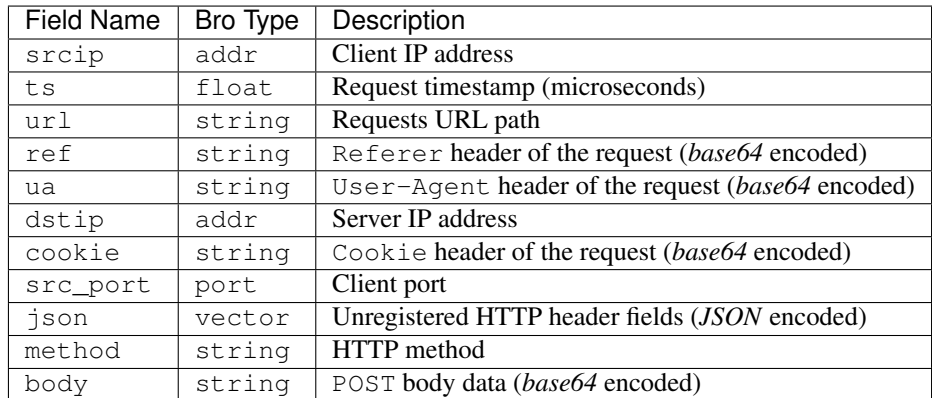

The equivalent [ZLogging data model](https://zlogging.jarryshaw.me/en/latest/zlogging.model.html) can be declared as following (with type annotations):

```
class HTTPConnections(Model):
   srcip: bro_addr
   ts: bro_float
   url: bro_string
   ref: bro_string
   ua: bro_string
   dstip: bro_addr
```

```
cookie: bro_string
src_port: bro_port
json: bro_vector[bro_string]
method: bro_string
body: bro_string
```
# <span id="page-22-0"></span>**3.2 BroAPT-App Detection Framework**

The BroAPT-App framework processes extracted files, perform malware detection upon those files with detection API configured through the configuration file.

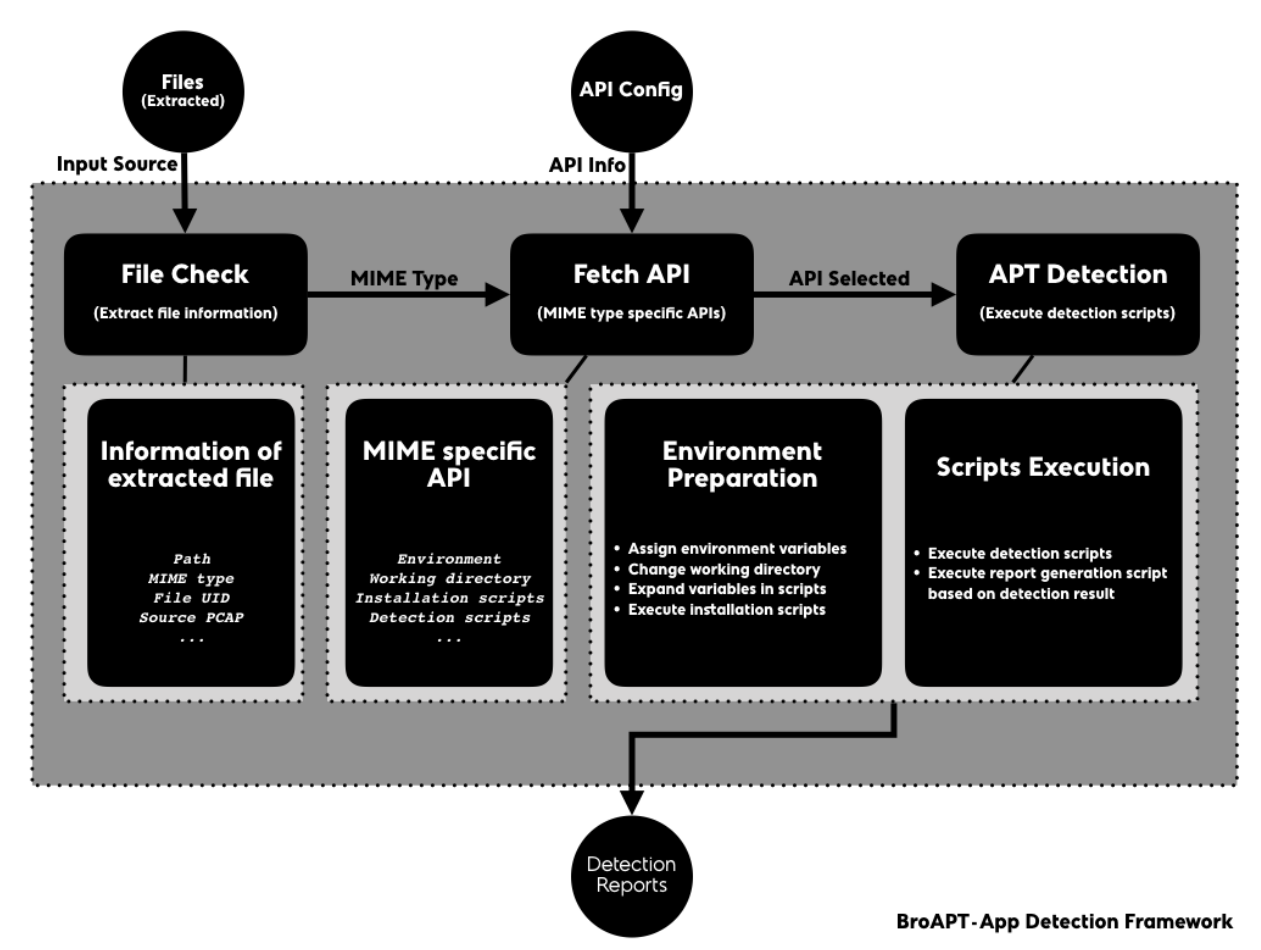

0. The BroAPT-App framework fetches basic information about the extracted file, including file path, MIME type, file UID, source PCAP file, etc.

Each file extracted, since it will be named after:

PROTOCOL-FUID-MIMETYPE.EXT

with such pattern, the BroAPT-App framework will generate an Entry to represent the information of the target file, e.g. for a extracted file named:

```
application/vnd.openxmlformats-officedocument/HTTP-F3Df5B3z9UI3yi5J03.application.
˓→msword.docx
```
the BroAPT-App framework will generate the Entry object as following:

```
Entry(
    path='application/vnd.openxmlformats-officedocument/HTTP-F3Df5B3z9UI3yi5J03.
˓→application.msword.docx',
    uuid='F3Df5B3z9UI3yi5J03',
    mime=MIME(
        media_type='application',
        subtype='msword',
        name='application/msword'
    )
)
```
- 1. Based on the MIME type, the BroAPT-App framework will obtain MIME specific detection API for the extracted file.
- 2. The BroAPT-App framework will then start detecting the extracted file based on the specification described in the API.

When detection, as the Docker container may not be capable of such action, the BroAPT-App framework may request the BroAPT-Daemon server to *remote* detect the extracted file.

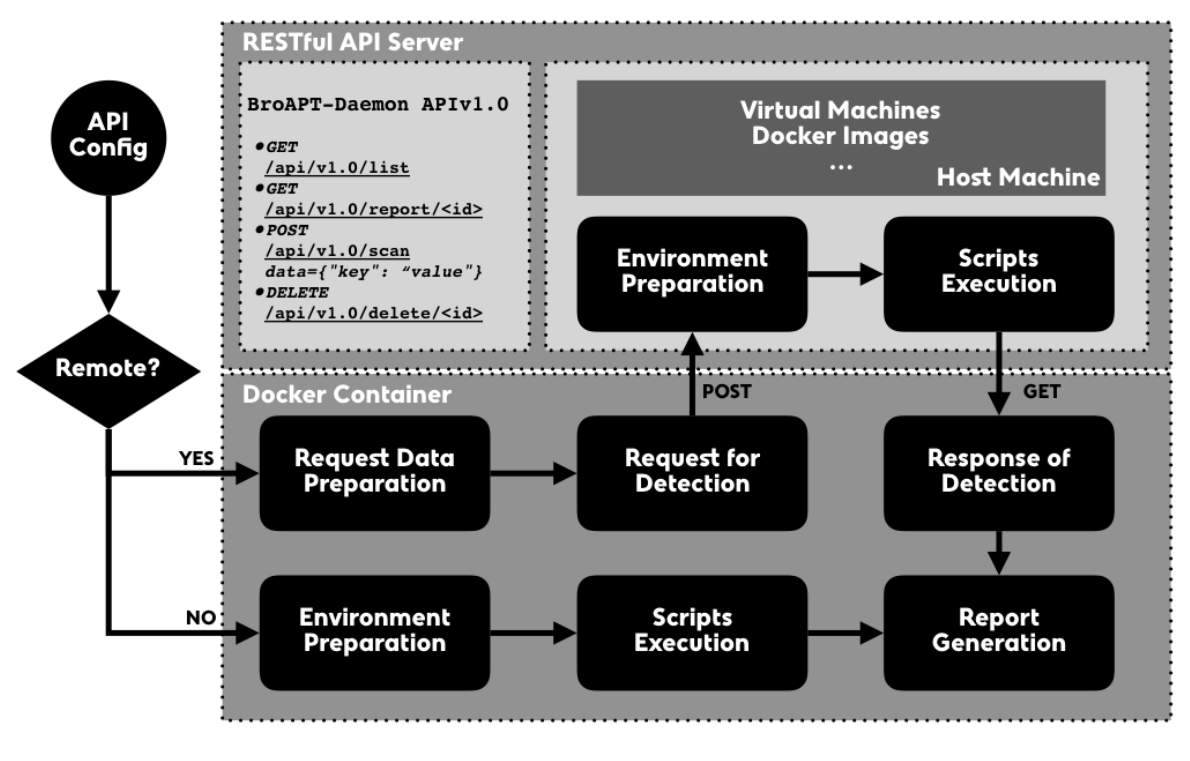

**BroAPT Client-Server Detection Framework** 

The BroAPT-Daemon server is a RESTful API server implemented using [Flask](https://flask.palletsprojects.com) microframework. At the moment it supports following APIs:

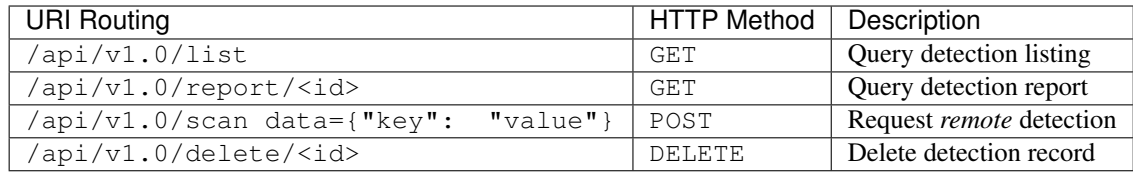

# **3.2.1 MIME Specific API Configuration**

In the BroAPT-App framework, we used an API configuration file to provide the BroAPT system with MIME specific detection mechanism. The configuration file is written in YAML, inspired by Docker Compose and Travis CI.

The directory structure of API configuration file and its related files are as below:

```
/api/
   # API configuration file
  api.yml
   # MIME: application/*
  - application/
   ...
   # MIME: audio/*
   audio/
    ...
   # default API
   example/
    ...
   # MIME: font/*
   font/
    ...
   # MIME: image/*
  image/
   ...
   # MIME: message/*
  - message/
   ...
   # MIME: model/*
  model/
    ...
   # MIME: multipart/*
  - multipart/
   \overline{\phantom{a}}\, ...
   # MIME: text/*
  text/
    \overline{\phantom{a}}...
   # MIME: video/*
   video/
   ...
```
The  $\alpha$  /api/ folder will be mapped into the Docker container at runtime and the  $\alpha$ pi/api.yml is the exact API configuration file. The API for example MIME type is the default fallback detection method for those with NO existing detection API configured.

In the configuration file, you can specify global environment variables under the environment key:

```
environment:
  # API root path (from environment vairable)
```

```
API_ROOT: ${BROAPT_API_ROOT}
# Python 3.6
PYTHON36: /usr/bin/python3.6
# Python 2.7
PYTHON27: /usr/bin/python
# Shell/Bash
SHELL: /bin/bash
```
And for a certain MIME, e.g. PDF files (MIME is application/pdf), the configuration should be as following:

```
application:
 pdf:
   remote: false
    # default working directory is ``/api/application/pdf/``
    # now changed to ``/api/application/pdf/pdf_analysis``
   workdir: pdf_analysis
    environ:
     ENV_FOO: 1
     ENV_BAR: cliche
    install:
      - apt-get update
      - apt-get install -y python python-pip
      - ${PYTHON27} -m pip install -r requirements.txt
      - rm -rf /var/lib/apt/lists/*
      - apt-get remove -y --auto-remove python-pip
      - apt-get clean
    scripts:
      - ${PYTHON27} detect.py [...]
      - ...
    report: ${PYTHON27} report.py
```
Note: *Shell*-like globing is now supported for MIME types, you may specify an API using application/vnd. ms-\*, which will be used for both application/vnd.ms-excel and application/ms-powerpoint.

In the configuration file, the report key is mandatory.

If set remote key as true, the BroAPT-App framework will request the BroAPT-Daemon server to perform *remote* detection.

And if an API configuration is shared by multiple MIME types, you should set shared key as true, so that the API would be *process-safe* at runtime.

After parsing through the *[cfgparser.parse\(\)](#page-58-0)* function, the API configuration above will be represented as:

```
API(
    workdir='pdf_analysis',
    environ={
       'API_ROOT': '${BROAPT_API_ROOT}',
       'PYTHON36': '/usr/bin/python3.6',
       'PYTHON27': '/usr/bin/python',
       'SHELL': '/bin/bash',
       'ENV_FOO': '1',
       'ENV_BAR': 'cliche'
    },
    install=[
       'apt-get update',
```

```
'apt-get install -y python python-pip',
       '${PYTHON27} -m pip install -r requirements.txt',
       'rm -rf /var/lib/apt/lists/*',
       'apt-get remove -y --auto-remove python-pip',
       'apt-get clean'
    \frac{1}{\sqrt{2}}scripts=[
       '${PYTHON27} detect.py [...]',
       ...
    ],
   report='${PYTHON27} report.py',
   remote=False,
   shared='application/pdf',
    inited=<Synchronized wrapper for c_ubyte(0)>,
    locked=<Lock(owner=unknown)>
)
```
- API.inited is to mark if the installation process had been run successfully.
- API. shared is to mark if the configuration is shared by multiple MIME types.
- API.locked is to mark if the process is locked to prevent resource competition.

At runtime, if the BroAPT-App framework is to detect a file at /dump/application/pdf/test.pdf, the main procedure is as follows:

0. Set environment variables:

```
API_ROOT="/api/"
PYTHON36="/usr/bin/python3.6"
PYTHON27="/usr/bin/python"
SHELL="/bin/bash"
ENV_FOO=1
ENV_BAR="cliche"
BROAPT_PATH="/dump/application/pdf/test.pdf"
BROAPT_MIME="application/pdf"
```
- 1. Change the current working directory to /api/application/pdf/pdf analysis.
- 2. If the API. inited is now False, which means the installation process is **NOT** yet performed, then acquire API.locked and execute the commands:

```
apt-get update
apt-get install -y python python-pip
python -m pip install -r requirements.txt
rm -rf /var/lib/apt/lists/*
apt-get remove -y --auto-remove python-pip
apt-get clean
```
afterwards, toggle API.inited to True and release API.locked.

3. Execute detection commands:

```
/usr/bin/python detect.py [...]
...
```
4. Once finished, execute report generation script  $/\text{usr/bin}/\text{python report.py}$ .

# **3.2.2 Integrated Detection Services**

At the moment, the BroAPT system had integrated six detection solusions.

#### **Default Detection powered by VirusTotal**

[VirusTotal](https://www.virustotal.com) aggregates many antivirus products and online scan engines to check for viruses that the user's own antivirus may have missed, or to verify against any false positives.

As mentioned above, the example MIME type is the default fallback detection mechanism in case of missing configuration. The configuration is as below:

```
example:
 environ:
   ## sleep interval
   VT_INTERVAL: 30
    ## max retry for report
   VT_RETRY: 10
    ## percentage of positive threshold
   VT_PERCENT: 50
    ## VT API key
   VT_API: ...
    ## path to VT file scan reports
   VT_LOG: /var/log/bro/tmp/
 report: ${PYTHON36} virustotal.py
```
#### **Android APK Detection powered by AndroPyTool**

[AndroPyTool](https://github.com/alexMyG/AndroPyTool) is a tool for extracting static and dynamic features from Android APKs. It combines different wellknown Android apps analysis tools such as DroidBox, FlowDroid, Strace, AndroGuard or VirusTotal analysis. Provided a source directory containing APK files, AndroPyTool applies all these tools to perform pre-static, static and dynamic analysis and generates files of features in JSON and CSV formats and also allows to save all the data in a MongoDB database.

AndroPyTool is configured for detection of APK files, whose MIME type is application/vnd.android. package-archive in IANA registry. The configuration is as below:

```
application:
 vnd.android.package-archive:
   remote: true
   workdir: AndroPyTool
   environ:
     APK_LOG: /home/traffic/log/bro/tmp/
    install:
      - docker pull alexmyg/andropytool
    report: ${SHELL} detect.sh
```
Since the environment configuration of AndroPyTool is much too complex, we directly used its official Docker image for detection. Therefore, the AndroPyTool is called through *remote* detection mechanism, i.e. BroApt-Daemon server performs detection using AndroPyTool Docker image on APK files then send the report back to BroAPT-App framework for records.

#### **Office Document Detection powered by MaliciousMacroBot**

[MaliciousMacroBot](https://github.com/egaus/MaliciousMacroBot) is to provide a powerful malicious file triage tool for cyber responders; help fill existing detection gaps for malicious office documents, which are still a very prevalent attack vector today; deliver a new avenue for threat intelligence, a way to group similar malicious office documents together to identify phishing campaigns and track use of specific malicious document templates.

MaliciousMacroBot is configured for detecting Office files, which is a document type based on XML, such as Microsoft Office and OpenOffice. The MIME types of such documents include application/ msword, application/ms-excel, application/vnd.ms-powerpoint and application/vnd. openxmlformats-officedocument.\*, etc. The configuration is as below:

```
application:
 vnd.openxmlformats-officedocument.*: &officedocument
   workdir: ${API_ROOT}/application/vnd.openxmlformats-officedocument/
    environ:
     MMB_LOG: /var/log/bro/tmp/
    install:
     - yum install -y git
      - git clone https://github.com/egaus/MaliciousMacroBot.git
      - ${PYTHON36} -m pip install ./MaliciousMacroBot/
      - yum clean -y all
   report: ${PYTHON36} MaliciousMacroBot-detect.py
    shared: officedocument
 msword: *officedocument
 vnd.ms-excel: *officedocument
 vnd.ms-powerpoint: *officedocument
  ...
```
**Note:** As you may have noticed here, the configured MIME types detected by MaliciousMacroBot has a  $\star$  globing syntax, such shall be matched using *shell*-like globing mechanism.

As the MaliciousMacroBot detection method is shared by multiple MIME types, we set the shared key in the API to an identifier for the detection method, so that at runtime, such detection method will be *process-safe*.

#### **Linux ELF Detection powered by ELF Parser**

[ELF Parser](http://elfparser.com) is designed for static ELF analysis. It can quickly determine the capabilities of an ELF binary through static analysis, then discover if the binary is known malware or a possible threat without ever executing the file.

ELF Parser is configured for the ELF file (MIME type: application/x-executable only. The configuration is as below:

```
application:
 x-executable:
    ## ELF Parser
   remote: true
    environ:
     ELF_LOG: /home/traffic/log/bro/tmp/
     ELF_SCORE: 100
   workdir: ELF-Parser
   install:
      - docker build --tag elfparser:1.4.0 --rm.
    report: ${SHELL} detect.sh
```
#### **Common Linux Malware Detection powered by LMD**

[Linux Malware Detect](https://www.rfxn.com/projects/linux-malware-detect) (LMD) is a malware scanner for Linux, that is designed around the threats faced in shared hosted environments. It uses threat data from network edge intrusion detection systems to extract malware that is actively being used in attacks and generates signatures for detection. In addition, threat data is also derived from user submissions with the LMD checkout feature and from malware community resources. The signatures that LMD uses are MD5 file hashes and HEX pattern matches, they are also easily exported to any number of detection tools such as ClamAV.

LMD is configured for various common file types. The configuration is as below:

```
application:
  octet-stream: &lmd
    ## LMD
   workdir: ${API_ROOT}/application/octet-stream/LMD
    environ:
     LMD_LOG: /var/log/bro/tmp/
    install:
      - yum install -y git which
      - test -d ./linux-malware-detect/ ||
        git clone https://github.com/rfxn/linux-malware-detect.git
      - ${SHELL} install.sh
    report: ${SHELL} detect.sh
    shared: linux-maldet
text:
 html: *lmd
  x-c: *lmd
  x-perl: *lmd
  x-php: *lmd
```
#### **Malicious JavaScript Detection powered by JaSt**

[JaSt](https://github.com/Aurore54F/JaSt) is a low-overhead solution that combines the extraction of features from the abstract syntax tree with a random forest classifier to detect malicious JavaScript instances. It is based on a frequency analysis of specific patterns, which are either predictive of benign or of malicious samples. Even though the analysis is entirely static, it yields a high detection accuracy of almost 99.5% and has a low false-negative rate of 0.54%.

JaSt as is dedicated for javaScript files. The configuration is as below:

```
application:
 javascript: &javascript
   workdir: ${API_ROOT}/application/javascript/JaSt
   environ:
     JS_LOG: /var/log/bro/tmp/
   install:
     - yum install -y epel-release
      - yum install -y git nodejs
      - test -d ./JaSt/ ||
       git clone https://github.com/Aurore54F/JaSt.git
      - ${PYTHON3} -m pip install
         matplotlib
          plotly
          numpy
          scipy
          scikit-learn
          pandas
```

```
- ${PYTHON3} ./JaSt/clustering/learner.py
          --d ./sample/
          --l ./lables/
          --md ./models/
          --mn broapt-jast
    scripts:
     - ${PYTHON3} ./JaSt/clustering/classifier.py
        --f ${BROAPT_PATH}
        --m ./models/broapt-jast
    report: ${PYTHON3} detect.py
    shared: javascript
text:
  javascript: *javascript
```
The BroAPT system is generally designed in two main parts, as we described in the *[introduction](#page-4-0)*, the core functions and the daemon server with its command line interface (CLI).

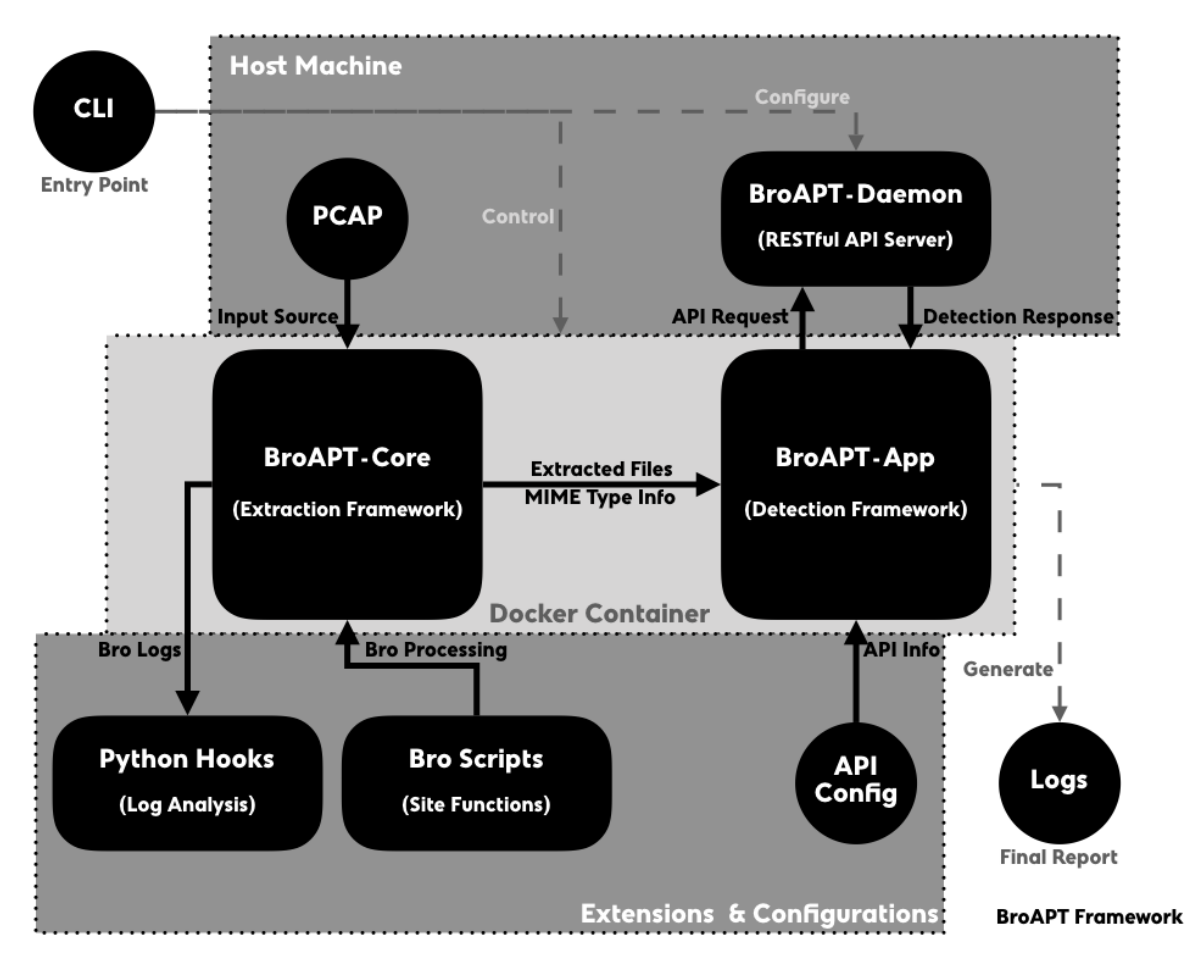

On the host machine, the BroAPT-Daemon server runs as a manager of the BtoAPT system, which watches the running status of underlying BroAPT core functions, i.e. BroAPT-Core and BroAPT-App frameworks, as well as perform *remote* detection upon API requests from detection framework.

In the docker containers, the BroAPT-Core and BroAPT-App frameworks perform the core functions of BroAPT system. They analyse source PCAP files and extract files transferred through the traffic with [Bro IDS,](https://www.zeek.org) then detect the extracted files based on MIME type specifically configured APT detection methods.

The general process of processing is as following:

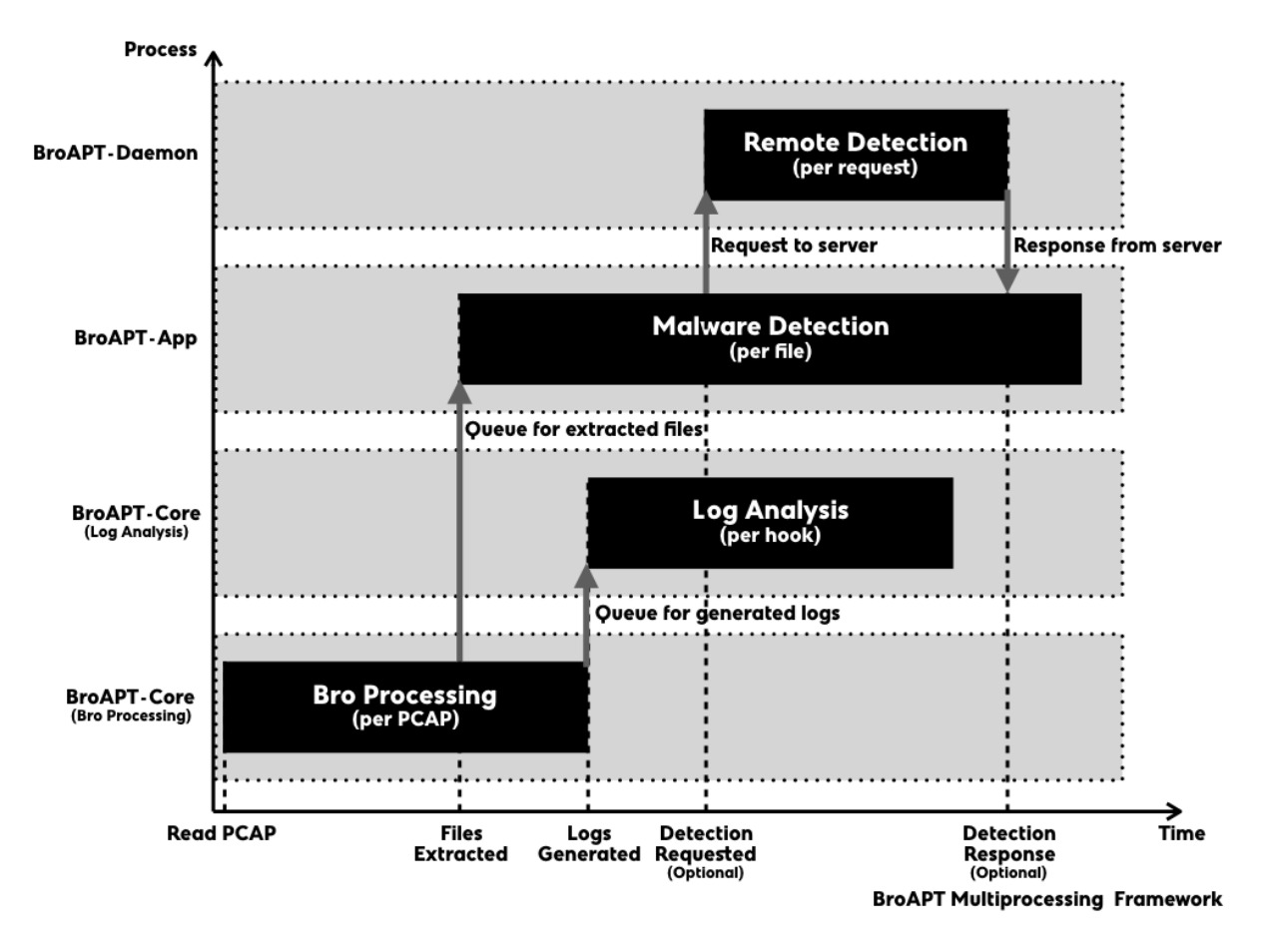

- 0. When the BroAPT-Core framework first reads a new PCAP file, it will utilise Bro IDS to process it, extract files transferred and perform other actions as configured through the Bro site functions.
- 1. As files had been extracted, the BroAPT-App framework will perform malware detection on each file. If *remote* detection configured, it will send an API request to the BroAPT-Daemon server, and wait for its detection report.
- 2. At the same time, once the Bro processing had finished, the BroAPT-Core framework will start processing the generated logs, and perform extra analysis over the Bro log files as specified by the Python hooks.
- 3. When the BroAPT-Daemon receives an API request, it will perform malware detection as described in the request, and send the detection report back to the BroAPT-App framework.

# <span id="page-31-0"></span>**3.3 Implementation Details**

In first draft design, the BroAPT system was implemented in a cluster manner, comparing to current bundled distribution, i.e. the BroAPT-Core framework and BroAPT-App framework are two separate Docker containers. However, two implementation manners are both maintained at the moment.

Note: In the documentation, we normally refer to bundled implementation when talking about the BroAPT system internal implementation details.

Through internal module name may vary between two implementations, the main implementation source codes is, nevertheless, identical in both implementations.

# **3.3.1 Cluster Implementation**

Note: For source codes, please go to [/source/](https://github.com/JarryShaw/BroAPT/tree/master/source/) folder.

In the cluster implementation, the BroAPT-Core framework is running in a CentOS 7 container, as the then-latest version of Bro IDS (version 2.6.1) was only available through RPM binary; whilst the BroAPT-App framework is running is in an Ubuntu 16.04 container, with better compatibility for detection tools.

The communication between two frameworks is archived through file system temporary listing files.

### **3.3.2 Bundled Implementation**

Note: For source codes, please go to [/cluster/](https://github.com/JarryShaw/BroAPT/tree/master/cluster/) folder.

In the bundled implementation, both the BroAPT-Core framework and the BroAPT-App framework are running in a CentOS 7 container.

The communication between two frameworks is archived through [multiprocessing.Queue](https://docs.python.org/3/library/multiprocessing.html#multiprocessing.Queue).

# **CHAPTER**

# **API REFERENCE**

<span id="page-34-0"></span>As discussed previously, the BroAPT system has two different implementation architectures. They are similar in overall concepts and processing, but may various in underlying internal source codes. We'll try to break down into details of each implementation for you to develop new extensions, hooks, scripts for the BroAPT system in *humans* way.

# <span id="page-34-1"></span>**4.1 BroAPT-Core Framework**

The BroAPT-Core framework is the extraction framework for the BroAPT system. For more information about the framework, please refer to previous documentation at *[BroAPT-Core Extration Framework](#page-16-1)*.

# **4.1.1 Bro Scripts**

### **Module Entry**

### File location

- Bundled implementation: source/client/scripts/\_\_load\_\_.bro
- Cluster implementation: cluster/core/source/scripts/\_\_load\_\_.bro

This is the entry point of the Bro scripts.

# **Configurations**

### File location

- Bundled implementation: source/client/scripts/config.bro
- Cluster implementation: cluster/core/source/scripts/config.bro

This file contains custom configurations for the Bro IDS at runtime. It will be automatically regenerated at runtime through the Bro script composer, based on the following environment variables:

- [BROAPT\\_LOGS\\_PATH](#page-11-2)
- [BROAPT\\_PCAP\\_PATH](#page-11-3)
- [BROAPT\\_MIME\\_MODE](#page-11-4)
- [BROAPT\\_HASH\\_MD5](#page-12-1)
- [BROAPT\\_HASH\\_SHA1](#page-12-2)
- [BROAPT\\_HASH\\_SHA256](#page-12-3)
- [BROAPT\\_X509\\_MODE](#page-12-4)
- [BROAPT\\_ENTROPY\\_MODE](#page-12-5)
- [BROAPT\\_DUMP\\_PATH](#page-11-5)
- [BROAPT\\_FILE\\_BUFFER](#page-13-2)
- [BROAPT\\_SIZE\\_LIMIT](#page-13-3)
- [BROAPT\\_JSON\\_MODE](#page-12-6)
- [BROAPT\\_LOAD\\_MIME](#page-12-0)
- [BROAPT\\_LOAD\\_PROTOCOL](#page-13-4)

#### **MIME-Extension Mappings**

#### File location

- Bundled implementation: source/client/scripts/file-extensions.bro
- Cluster implementation: cluster/core/source/scripts/file-extensions. bro

This file contains a Bro table mapping MIME types to possible file extensions. The MIME types are fetched from [IANA registries](https://www.iana.org/assignments/media-types/media-types.xhtml) and the file extensions are provided *semi-automatically* through [mimetypes](https://docs.python.org/3/library/mimetypes.html) database.

This Bro script can be generated from the the mime2ext.py script as we described in the *[Miscellaneous & Auxiliary](#page-88-0)* section.

#### **FileExtraction Module**

#### File location

- Bundled implementation: source/client/scripts/main.bro
- Cluster implementation: cluster/core/source/scripts/main.bro

This files is the main implementation of the FileExtraction module. The main logic can be simplified as following Bro script:

```
module FileExtraction;
event file_sniff(f: fa_file, meta: fa_metadata) {
    if ( !hook FileExtraction::ignore(f, meta) )
        return;
    if ( !hook FileExtraction::extract(f, meta) ) {
        # scripts to generate an output file name
        local name: string = ...;
        # extract the file to the ``name``
        Files::add_analyzer(f, Files::ANALYZER_EXTRACT, [$extract_filename=name]);
    }
}
```
where FileExtraction::ignore and FileExtraction::extract are the two Bro hook functions, i.e. predicates, you may customise to affect the extraction behaviour.
# **Extract by Protocol**

# File location

- Bundled implementation: source/client/scripts/hooks/
- Cluster implementation: cluster/core/source/scripts/hooks/

This fold contains Bro hook functions to toggle if extract files transferred through a certain application layer protocol. Such scripts will be loaded based on [BROAPT\\_LOAD\\_PROTOCOL](#page-13-0) environment variable.

Supported protocols are:

- DTLS
- FTP
- HTTP
- IRC
- SMTP

To extract all files transferred through HTTP, i.e. extract-http.bro in the folder, the Bro hook function should be as below:

```
@load ../__load__.bro
@load base/protocols/http/entities.bro
module FileExtraction;
hook FileExtraction::extract(f: fa_file, meta: fa_metadata) &priority=15 {
  if ( f$source == "HTTP" )
     break;
}
```
Note: We load base/protocols/http/entities.bro to support the script even running in *bare* mode.

# **Extract by MIME Type**

# File location

- Bundled implementation: source/client/scripts/plugins/
- Cluster implementation: cluster/core/source/scripts/plugins/

This fold contains Bro hook functions to toggle if extract files of a certain MIME type. Such files will be generated based on [BROAPT\\_LOAD\\_MIME](#page-12-0) environment variable.

To extract all files, i.e. extract-all-files.bro in the folder, the Bro hook function should be as below:

```
@load ../__load__.bro
module FileExtraction;
hook FileExtraction::extract(f: fa_file, meta: fa_metadata) &priority=10 {
  break;
}
```
# **Site Customisations**

### File location

- Bundled implementation: source/include/scripts/
- Cluster implementation: cluster/core/include/scripts/

This folder will be mapped into the Docker container as /broapt/scripts/sites/. You may load your customised script in the **Load** . bro file.

Note: Should the sites folder doesn't exist, it will not be loaded into the main scripts to avoid raising errors at runtime.

Currently, we have integrated six sets of customised Bro scripts, please see *[BroAPT-Core Extration Framework](#page-16-0)* for more information.

# **4.1.2 Python Modules**

# **Module Entry**

# File location

- Bundled implementation: source/client/python/\_\_init\_\_.py
- Cluster implementation: cluster/core/source/python/\_\_init\_\_.py

This file merely modifies the [sys.path](https://docs.python.org/3/library/sys.html#sys.path) so that we can import the Python modules as if from the top level.

# **System Entrypoint**

### File location

- Bundled implementation: source/client/python/\_\_main\_\_.py
- Cluster implementation: cluster/core/source/python/\_\_main\_\_.py

This file wraps the whole system and make the python folder callable as a module where the  $\text{main}$ . py will be considered as the entrypoint.

\_\_main\_\_**.PCAP\_MGC = (b'\xa1\xb2\x3c\x4d', b'\xa1\xb2\xc3\xd4', b'\x4d\x3c\xb2\xa1', b'\xd4<sup>'</sup>** A tuple of magic numbers for PCAP files:

```
al b2 3c 4d # PCAP files in big endian with nanosecond timestamp
al b2 c3 d4 # PCAP files in big endian
4d 3c b2 a1 # PCAP files in little endian with nanosecond timestamp
d4 c3 b2 a1 # PCAP files in little endian
0a 0d 0d 0a # PCAPng files
```

```
__main__.is_pcap(file: str)
```
Check if file is a valid PCAP file with help of [libmagic](https://pypi.org/project/python-libmagic).

**Parameters**  $\text{file}(str)$  $\text{file}(str)$  $\text{file}(str)$  **– Path of the file to be checked.** 

Returns If is a valid PCAP file.

<span id="page-37-0"></span>Return type [bool](https://docs.python.org/3/library/functions.html#bool)

```
__main__.listdir(path: str)
     Fetch all files under path.
```
**Parameters path**  $(str)$  $(str)$  $(str)$  – Path to be fetched.

Return type List[\[str\]](https://docs.python.org/3/library/stdtypes.html#str)

\_\_main\_\_.**parse\_args**(*argv: List[\[str\]](https://docs.python.org/3/library/stdtypes.html#str)*)

Parse command line arguments (path to PCAP files) and fetch valid PCAP files.

Note: If a directory is provided, it will be recursively listed with  $listdir()$ .

**Parameters**  $argv(List[str])$  $argv(List[str])$  $argv(List[str])$  **– Command line arguments.** 

Returns List of valid PCAP files.

Return type List[\[str\]](https://docs.python.org/3/library/stdtypes.html#str)

\_\_main\_\_.**check\_history**() Check processed PCAP files.

Note: Processed PCAP files will be recorded at  $const$ . FILE.

Returns List of processed PCAP files.

Return type List[\[str\]](https://docs.python.org/3/library/stdtypes.html#str)

<span id="page-38-0"></span>\_\_main\_\_.**main\_with\_args**()

Run the BroAPT system with command line arguments.

Note: The process will exit once all PCAP files fetched from the paths given by the command line arguments are processed.

Returns Exit code.

Return type [int](https://docs.python.org/3/library/functions.html#int)

<span id="page-38-1"></span>\_\_main\_\_.**main\_with\_no\_args**()

Run the BroAPT system without command line arguments.

Note: The process will run and check for new PCAP files from  $const$ . PCAP\_PATH indefinitely.

# \_\_main\_\_.**main**()

Run the BroAPT-App framework under the context of  $remote\_proc()$ .

Returns Exit code.

Return type [int](https://docs.python.org/3/library/functions.html#int)

See also:

- [main\\_with\\_args\(\)](#page-38-0)
- [main\\_with\\_no\\_args\(\)](#page-38-1)

# **Bro Script Composer**

### File location

- Bundled implementation: source/client/python/compose.py
- Cluster implementation: cluster/core/source/python/compose.py

Note: This file works as a standalone script for generating Bro scripts. It is NOT meant to be an *importable* module of the BroAPT system.

# **Introduction**

As we can config what MIME types to extract through the [BROAPT\\_LOAD\\_MIME](#page-12-0) environment variable, the BroAPT-Core framework will automatically generate the Bro scripts based on this environment variable and many others.

For MIME types with a *shell*-like pattern, we will use finmatch.translate() to convert the pattern into a regular expression.

A generated *[Bro script](#page-35-0)* for hook function extracting files with MIME type example/test-\* would be as following:

```
@load ../__load__.bro
module FileExtraction;
hook FileExtraction::extract(f: fa_file, meta: fa_metadata) &priority=5 {
    if ( meta?$mime_type && /example\/test\-.*/ == meta$mime_type )
        break;
}
```
Besides this, the Bro script composer will also generate/rewrite the *[Bro configurations](#page-34-0)* to customise several metrics and to load the scripts as specified in the environment variables.

Note: The full list of supported environment variables is as following:

- [BROAPT\\_LOGS\\_PATH](#page-11-0)
- [BROAPT\\_PCAP\\_PATH](#page-11-1)
- [BROAPT\\_MIME\\_MODE](#page-11-2)
- BROAPT HASH MD5
- [BROAPT\\_HASH\\_SHA1](#page-12-2)
- [BROAPT\\_HASH\\_SHA256](#page-12-3)
- [BROAPT\\_X509\\_MODE](#page-12-4)
- [BROAPT\\_ENTROPY\\_MODE](#page-12-5)
- [BROAPT\\_DUMP\\_PATH](#page-11-3)
- [BROAPT\\_FILE\\_BUFFER](#page-13-1)
- [BROAPT\\_SIZE\\_LIMIT](#page-13-2)
- [BROAPT\\_JSON\\_MODE](#page-12-6)
- [BROAPT\\_LOAD\\_MIME](#page-12-0)
- [BROAPT\\_LOAD\\_PROTOCOL](#page-13-0)

# **Functions**

```
compose.file_salt(uid: str)
     Update the config.bro (Configurations) with provided uid as file_salt.
```
compose.**compose**() Compose Bro scripts with environment variables defined.

Note: This function is the module entry.

```
compose.escape(mime_type: str)
```
Escape *shell*-like mime\_type pattern to regular expression.

Caution: The underlying implementation of finmatch.translate() calls [re.escape\(\)](https://docs.python.org/3/library/re.html#re.escape) to escape special characters. However, in Python 3.6, the function will escape all characters other than ASCIIs, numbers and underlines (\_); whilst in Python 3.7, it will only escape characters defined in re. \_special\_chars\_map.

# **Constants**

# **Auxiliaries**

compose.**ROOT**

Type str

Path to the BroAPT-Core framework source codes (absolute path at runtime).

```
compose.BOOLEAN_STATES = {'1': True, '0': False, 'yes': True, 'no': False, 'true': Tru
   configparser.
```
# **Bro Configs**

<span id="page-40-1"></span>compose.**LOGS\_PATH**

Type str (path)

Environ BROAPT LOGS PATH

Path to system logs.

compose.**PCAP\_PATH**

Type str (path)

Environ [BROAPT\\_PCAP\\_PATH](#page-11-1)

Path to source PCAP files.

<span id="page-40-0"></span>compose.**MIME\_MODE**

Type bool

Environ [BROAPT\\_MIME\\_MODE](#page-11-2)

If group extracted files by MIME type.

<span id="page-41-0"></span>compose.**HASH\_MODE\_MD5**

Type bool

Environ [BROAPT\\_HASH\\_MD5](#page-12-1)

Calculate MD5 hash of extracted files.

<span id="page-41-1"></span>compose.**HASH\_MODE\_SHA1**

Type bool

Environ BROAPT HASH SHA1

Calculate SHA1 hash of extracted files.

<span id="page-41-2"></span>compose.**HASH\_MODE\_SHA256**

Type bool

Environ [BROAPT\\_HASH\\_SHA256](#page-12-3)

Calculate SHA256 hash of extracted files.

<span id="page-41-3"></span>compose.**X509\_MODE**

Type bool

Environ [BROAPT\\_X509\\_MODE](#page-12-4)

Include X509 information when running Bro.

#### <span id="page-41-4"></span>compose.**ENTROPY\_MODE**

Type bool

Environ [BROAPT\\_ENTROPY\\_MODE](#page-12-5)

Include file entropy information when running Bro.

<span id="page-41-6"></span>compose.**DUMP\_PATH**

Type str (path)

Environ [BROAPT\\_DUMP\\_PATH](#page-11-3)

Path to extracted files.

. data:: compose.FILE\_BUFFER

type int (uint64)

environ [BROAPT\\_FILE\\_BUFFER](#page-13-1)

Reassembly buffer size for file extraction.

<span id="page-41-7"></span>compose.**SIZE\_LIMIT**

Type int (uint64)

Environ BROAPT SIZE LIMIT

Size limit of extracted files.

<span id="page-41-5"></span>compose.**JSON\_MODE**

Type bool

Environ [BROAPT\\_JSON\\_MODE](#page-12-6)

Toggle Bro logs in JSON or ASCII format.

compose.**LOAD\_MIME**

Type List[str] (*case-insensitive*)

Environ BROAPT LOAD MIME

A , or ; separated string of MIME types to be extracted.

compose.**LOAD\_PROTOCOL**

Type List[str] (*case-insensitive*)

Environ [BROAPT\\_LOAD\\_PROTOCOL](#page-13-0)

A , or ; separated string of application layer protocols to be extracted, can be any of dtls, ftp, http, irc and smtp.

# **Subsitute Patterns**

compose.**FILE\_TEMP**

Type Tuple[str]

Template for MIME type extraction Bro scripts.

#### compose.**MIME\_REGEX**

Type re. Pattern

Pattern for mime ([MIME\\_MODE](#page-40-0)).

#### compose.**LOGS\_REGEX**

Type re.Pattern

Pattern for logs ([LOGS\\_PATH](#page-40-1)).

compose.**HASH\_REGEX\_MD5**

Type re. Pattern

Pattern for md5 ([HASH\\_MODE\\_MD5](#page-41-0)).

# compose.**HASH\_REGEX\_SHA1**

Type re. Pattern

Pattern for sha1 ([HASH\\_MODE\\_SHA1](#page-41-1)).

#### compose.**HASH\_REGEX\_SHA256**

Type re. Pattern

Pattern for sha256 ([HASH\\_MODE\\_SHA256](#page-41-2)).

### compose.**X509\_REGEX**

Type re. Pattern

Pattern for x509 ([X509\\_MODE](#page-41-3)).

compose.**ENTR\_REGEX**

Type re.Pattern

Pattern for entropy ([ENTROPY\\_MODE](#page-41-4)).

### compose.**JSON\_REGEX**

Type re. Pattern

Pattern for use\_json ([JSON\\_MODE](#page-41-5)).

### compose.**SALT\_REGEX**

Type re. Pattern

Pattern for file\_salt (file\_salt()).

#### compose.**FILE\_REGEX**

Type re. Pattern

Pattern for file\_buffer (FILE\_BUFFER).

#### compose.**PATH\_REGEX**

Type re. Pattern

Pattern for path\_prefix ([DUMP\\_PATH](#page-41-6)).

### compose.**SIZE\_REGEX**

Type re.Pattern

Pattern for size\_limit ([SIZE\\_LIMIT](#page-41-7)).

#### compose.**LOAD\_REGEX**

Type re. Pattern

Pattern for @load loading scripts.

# **Common Constants**

# File location

- Bundled implementation: source/client/python/const.py
- Cluster implementation: cluster/core/source/python/const.py

#### const.**ROOT**

Type str

Path to the BroAPT-Core framework source codes (absolute path at runtime).

const.**BOOLEAN\_STATES =** {'1': True, '0': False, 'yes': True, 'no': False, 'true': True Mapping of boolean states, c.f. [configparser](https://docs.python.org/3/library/configparser.html).

const.**CPU\_CNT**

Type int

Environ [BROAPT\\_CPU](#page-11-4)

Number of BroAPT concurrent processes for PCAP analysis. If not provided, then the number of system CPUs will be used.

const.**INTERVAL**

Type float

### Environ

- Bundled implementation: [BROAPT\\_INTERVAL](#page-13-3)
- Cluster implementation: [BROAPT\\_CORE\\_INTERVAL](#page-11-5)

Wait interval after processing current pool of PCAP files.

#### const.**DUMP\_PATH**

Type str (path)

Environ [BROAPT\\_DUMP\\_PATH](#page-11-3)

Path to extracted files.

### <span id="page-44-0"></span>const.**PCAP\_PATH**

Type str (path)

Environ [BROAPT\\_PCAP\\_PATH](#page-11-1)

Path to source PCAP files.

### const.**LOGS\_PATH**

Type str (path)

Environ [BROAPT\\_LOGS\\_PATH](#page-11-0)

Path to system logs.

#### const.**MIME\_MODE**

Type bool

Environ [BROAPT\\_MIME\\_MODE](#page-11-2)

If group extracted files by MIME type.

#### const.**BARE\_MODE**

Type bool

Environ [BROAPT\\_BARE\\_MODE](#page-12-7)

Run Bro in bare mode (don't load scripts from the base/ directory).

const.**NO\_CHKSUM**

Type bool

Environ [BROAPT\\_NO\\_CHKSUM](#page-12-8)

Ignore checksums of packets in PCAP files when running Bro.

const.**HOOK\_CPU**

Type int

Environ [BROAPT\\_HOOK\\_CPU](#page-13-4)

Number of BroAPT concurrent processes for Python hooks.

const.**FILE**

Type str

os.path.join(LOGS\_PATH, 'file.log')

Path to file system database of processed PCAP files.

const.**TIME**

Type str

os.path.join(LOGS\_PATH, 'time.log')

Path to log file of processing time records.

# <span id="page-45-1"></span>const.**STDOUT**

Type str

os.path.join(LOGS\_PATH, 'stdout.log')

Path to stdout *replica*.

#### <span id="page-45-2"></span>const.**STDERR**

Type str

os.path.join(LOGS\_PATH, 'stderr.log')

Path to stderr *replica*.

# <span id="page-45-0"></span>const.**QUEUE\_LOGS**

Type multiprocessing. Queue

Availability bundled implementation

Teleprocess communication queue for log processing.

# <span id="page-45-3"></span>const.**QUEUE**

Type multiprocessing.Queue

Availability cluster implementation

### See also:

[const.QUEUE\\_LOGS](#page-45-0)

# **Bro Log Parser**

#### File location

- Bundled implementation: source/client/python/logparser.py
- Cluster implementation: cluster/core/source/python/logparser.py

Important: This module has been deprecated for production reasons. Please use the [ZLogging](https://zlogging.jarryshaw.me) module for parsing Bro logs.

# **Dataclasses**

```
class logparser.TEXTInfo
     A dataclass for parsed ASCII log file.
     format = 'text'
         Log file format.
     path: str
         Path to log file.
     open: datetime.datetime
         Open time of log file.
     close: datetime.datetime
         Close time of log file.
     context: pandas.DataFrame
         Parsed log context.
     exit_with_error: bool
         If log file exited with error, i.e. close time close doesn't present in the log file.
class logparser.JSONInfo
     A dataclass for parsed JSON log file.
     format = 'json'
         Log file format.
     context: pandas.DataFrame
         Parsed log context.
Field Parsers
logparser.set_separator: str
     Separator of set & vector values in ASCII logs.
logparser.empty_field: str
     Separator of empty fields in ASCII logs.
logparser.unset_field: str
     Separator of unset fields in ASCII logs.
```
<span id="page-46-1"></span>Note: If the field is unset\_field, then the parsers below will return None.

```
logparser.set_parser(s: str, t: Type[T])
     Parse set field.
```
**Parameters** 

- $\mathbf{s}$  ( $\text{str}$  $\text{str}$  $\text{str}$ ) Field string.
- $t$  (*[type](https://docs.python.org/3/library/functions.html#type)*) Type of set elements.

Return type Set[T]

```
logparser.vector_parser(s: str, t: Type[T])
     Parse vector field.
```
**Parameters** 

- $s$  ([str](https://docs.python.org/3/library/stdtypes.html#str)) Field string.
- $t$  (*[type](https://docs.python.org/3/library/functions.html#type)*) Type of vector elements.

Return type List[T]

```
logparser.str_parser(s: str)
```
Parse string field.

**Parameters**  $\mathbf{s}$  ( $s \text{tr}$ ) – Field [str](https://docs.python.org/3/library/stdtypes.html#str)ing.

Return type str

Note: To *unescape* the escaped bytes characters, we use the unicode\_escape encoding to decode the parsed string.

```
logparser.port_parser(s: str)
     Parse port field.
          Parameters s (str) – Field string.
          Return type int (uint16)
logparser.int_parser(s: str)
     Parse int field.
          Parameters s (str) – Field string.
          Return type int (int64)
logparser.count_parser(s: str)
     Parse count field.
          Parameters \mathbf{s} (s \text{tr}string.
          Return type int (uint64)
logparser.addr_parser(s: str)
     Parse addr field.
          Parameters \mathbf{s} (s \text{tr}string.
          Return type Union[ipaddress.IPv4Address, ipaddress.IPv6Address]
logparser.subnet_parser(s: str)
     Parse subnet field.
          Parameters \mathbf{s} (s \text{tr}string.
          Return type Union[ipaddress.IPv4Network, ipaddress.IPv6Network]
logparser.time_parser(s: str)
     Parse time field.
          Parameters \mathbf{s} (str) – Field string.
          Return type datetime.datetime
logparser.float_parser(s: str)
     Parse float field.
          Parameters \mathbf{s} (s \text{tr}string.
          Return type decimal.Decimal (precision set to 6)
```
logparser.**interval\_parser**(*s: [str](https://docs.python.org/3/library/stdtypes.html#str)*) Parse interval field.

**Parameters**  $\mathbf{s}$  ( $s \text{tr}$ ) – Field [str](https://docs.python.org/3/library/stdtypes.html#str)ing.

Return type datetime.timedelta

logparser.**enum\_parser**(*s: [str](https://docs.python.org/3/library/stdtypes.html#str)*) Parse enum field.

**Parameters**  $s$  ( $str$ ) – Field string.

Return type enum.Enum

logparser.**bool\_parser**(*s: [str](https://docs.python.org/3/library/stdtypes.html#str)*) Parse bool field.

**Parameters**  $\mathbf{s}$  ( $s \text{tr}$ ) – Field [str](https://docs.python.org/3/library/stdtypes.html#str)ing.

Return type bool

Raises **[ValueError](https://docs.python.org/3/library/exceptions.html#ValueError)** – If s is not a valid value, i.e. any of [unset\\_field](#page-46-1), 'T' (True) or 'F' (False).

<span id="page-48-1"></span>logparser.type\_parser = collections.defaultdict(lambda: str\_parser, dict( string=str\_parse Mapping for Bro types and corresponding parser function.

# **Log Parsers**

logparser.**parse\_text**(*file: io.TextIOWrapper, line: str, hook: Optional[Dict[str, Callable[[str],*

*Any]]*) Parse ASCII logs.

# **Parameters**

- **file** Log file opened in read ('r') mode.
- **line**  $(str)$  $(str)$  $(str)$  First line of the log file (used for format detection by  $parse()$ ).
- **hook** Addition parser mappings to register in  $type\_parser$ .

### Return type *[TEXTInfo](#page-46-2)*

<span id="page-48-2"></span>logparser.**parse\_text**(*file: [io.TextIOWrapper](https://docs.python.org/3/library/io.html#io.TextIOWrapper)*, *line: [str](https://docs.python.org/3/library/stdtypes.html#str)*) Parse JSON logs.

#### **Parameters**

- **file** Log file opened in read ('r') mode.
- **line** ([str](https://docs.python.org/3/library/stdtypes.html#str)) First line of the log file (used for format detection by [parse\(\)](#page-48-0)).

#### Return type *[JSONInfo](#page-46-3)*

<span id="page-48-0"></span>logparser.**parse**(*filename: str, hook: Optional[Dict[str, Callable[[str], Any]]*)

Parse Bro logs.

#### Parameters

- **filename**  $(str)$  $(str)$  $(str)$  Log file to be parsed.
- **hook** Addition parser mappings to register in  $type\_parser$  when processing ASCII logs for [parse\\_text\(\)](#page-48-2).

Return type Union[*[TEXTInfo](#page-46-2)*, *[JSONInfo](#page-46-3)*]

Note: The function will automatically detect if the given log file is in ASCII or JSON format.

# **Module Entry**

logparser.**main**()

python logparser.py [filename ...]

Wrapper function to parse and *pretty* print log files.

# **Extraction Process**

# File location

- Bundled implementation: source/client/python/process.py
- Cluster implementation: cluster/core/source/python/process.py

process.**process**(*file: [str](https://docs.python.org/3/library/stdtypes.html#str)*)

Process PCAP file with Bro IDS and put the root folder to Bro logs into const. QUEUE\_LOGS.

Parameters  $file$  ([str](https://docs.python.org/3/library/stdtypes.html#str)) – Path to PCAP file.

#### **communicate**(*log\_root: [str](https://docs.python.org/3/library/stdtypes.html#str)*)

Check if extracted files exist based on extracted field from the files.log.

In bundled implementation, then put the files into const. QUEUE\_DUMP.

Parameters  $log\_root(str) - Root$  $log\_root(str) - Root$  $log\_root(str) - Root$  folder to Bro logs.

Raises **[ExtractWarning](#page-49-0)** – When supposedly extracted file not found.

process.**SALT\_LOCK: [multiprocessing.Lock](https://docs.python.org/3/library/multiprocessing.html#multiprocessing.Lock)**

```
Lock for updating config.bro with compsoe.file_salt().
```
process.**STDOUT\_LOCK: [multiprocessing.Lock](https://docs.python.org/3/library/multiprocessing.html#multiprocessing.Lock)** Lock for writing to the stdout *replica* const. STDOUT.

process.**STDERR\_LOCK: [multiprocessing.Lock](https://docs.python.org/3/library/multiprocessing.html#multiprocessing.Lock)** Lock for writing to the stderr *replica* const. STDERR.

<span id="page-49-0"></span>**exception** process.**ExtractWarning**

Bases [Warning](https://docs.python.org/3/library/exceptions.html#Warning)

Extraction warning.

# <span id="page-50-3"></span>**Bro Logs Processing**

# File location

- Bundled implementation: source/client/python/remote.py
- Cluster implementation: cluster/core/source/python/remote.py

# **Hook Mainloop**

#### <span id="page-50-0"></span>remote.**remote\_proc**()

A [context](https://docs.python.org/3/library/contextlib.html#contextlib.contextmanager) for running processes at the background.

In **bundled implementation**, this function also starts both  $\text{remove\_dump}$  () and  $\text{remote\_logs}$  () as new processes.

In cluster implementation, this function starts  $remote()$  as a new process.

Note: Before exit, in bundled implementation, it will send SIGUSR1 signal to the  $remove\_dump$  () background process and SIGUSR2 signal to the remote  $\log s$  () background process; then wait for the process to gracefully exit.

In cluster implementation, it will send SIGUSR1 signal to the [remote\\_logs\(\)](#page-50-1) background process and wait for the process to gracefully exit.

#### <span id="page-50-1"></span>remote.**remote\_logs**()

Availability bundled implementation

Runtime mainloop for Python hooks.

The function will start as an *indefinite* loop to fetch path to Bro logs from  $const$ . QUEUE\_LOGS, and execute registered Python hooks on them.

When  $JOIN\_LOGS$  is set to True, the function will break from the loop and execute registered Python hooks for *closing* ([sites.EXIT](#page-52-0)).

Raises **[HookWarning](#page-51-1)** – If hook execution failed.

#### <span id="page-50-2"></span>remote.**remote**()

Availability cluster implementation

The function will start as an *indefinite* loop to fetch path to Bro logs from  $const$ . QUEUE, and execute registered Python hooks on them.

When  $JOLN$  is set to True, the function will break from the loop and execute registered Python hooks for *closing* ([sites.EXIT](#page-52-0)).

Raises **[HookWarning](#page-51-1)** – If hook execution failed.

#### **hook**(*log\_name: [str](https://docs.python.org/3/library/stdtypes.html#str)*)

Wrapper function for running registered Python hooks.

**Parameters**  $\log_{10}$ **name** ([str](https://docs.python.org/3/library/stdtypes.html#str)) – Root folder of Bro logs.

#### **wrapper\_logs**(*args: Tuple[Callable[[\[str\]](https://docs.python.org/3/library/stdtypes.html#str), Any], [str\]](https://docs.python.org/3/library/stdtypes.html#str)*)

Wrapper function for running registered Python hooks for *processing* ([sites.HOOK](#page-52-1)).

### **wrapper\_func**(*func: Callable[], Any]*)

Wrapper function for running registered Python hooks for *closing* (sites. EXIT).

# **Warnings**

#### <span id="page-51-1"></span>**exception** remote.**HookWarning**

Bases [Warning](https://docs.python.org/3/library/exceptions.html#Warning)

Warns when Python hooks execution failed.

# **Signal Handling**

## **Bundled Implementation**

remote.**join\_logs**(*\*args*, *\*\*kwargs*)

Availability bundled implementation

Toggle [JOIN\\_LOGS](#page-51-0) to True.

Note: This function is registered as handler for SIGUSR2.

## <span id="page-51-0"></span>remote.**JOIN\_LOGS = multiprocessing.Value('B', False)**

Availability bundled implementation

Flag to stop the [remote\\_logs\(\)](#page-50-1) background process.

# **Cluster Implementation**

remote.**join**(*\*args*, *\*\*kwargs*)

Availability cluster implementation

Toggle [JOIN](#page-51-2) to True.

Note: This function is registered as handler for SIGUSR1.

<span id="page-51-2"></span>remote.**JOIN = multiprocessing.Value('B', False)**

Availability cluster implementation

Flag to stop the remote () background process.

# **Auxiliaries & Utilities**

# File location

- Bundled implementation: source/client/python/utils.py
- Cluster implementation: cluster/core/source/python/utils.py

#### @utils.**suppress**

A decorator that suppresses all exceptions.

### utils.**file\_lock**(*file: [str](https://docs.python.org/3/library/stdtypes.html#str)*)

A [context](https://docs.python.org/3/library/contextlib.html#contextlib.contextmanager) lock for file modification with a file system lock.

**Parameters**  $\text{file}(str)$  $\text{file}(str)$  $\text{file}(str)$  **– Filename to be locked in the context.** 

utils.**print\_file**(*s: Any*, *file: [str](https://docs.python.org/3/library/stdtypes.html#str)*)

Wrapper function to *process*-safely print s into file.

### **Parameters**

- $\mathbf{s}$  ([str](https://docs.python.org/3/library/stdtypes.html#str)) Content to be printed.
- **file** ([str](https://docs.python.org/3/library/stdtypes.html#str)) Filename of output stream.

utils.**redirect**(*src: [str](https://docs.python.org/3/library/stdtypes.html#str)*, *dst: [str](https://docs.python.org/3/library/stdtypes.html#str)*, *label='unknown'*)

Redirect the content of src to dst with label as prefix:

<label> line **from src**

#### **Parameters**

- $\text{src}(str)$  $\text{src}(str)$  $\text{src}(str)$  Filename of source file.
- $\textbf{dst}(str)$  $\textbf{dst}(str)$  $\textbf{dst}(str)$  Filename of destination file.
- **label**  $(str)$  $(str)$  $(str)$  Optional prefix to the redirected content.

### utils.**is\_nan**(*value: Any*)

Check if value is None or a [NaN](https://docs.python.org/3/library/math.html#math.isnan).

Parameters **value** – Value to be checked.

Return type [bool](https://docs.python.org/3/library/functions.html#bool)

# **Site Customisations**

#### File location

- Bundled implementation: source/include/python/
- Cluster implementation: cluster/core/include/python/

This folder will be mapped into the Docker container as /broapt/python/sites/. You may register your customised Python hooks in the \_\_init\_\_.py file.

### <span id="page-52-1"></span>sites.**HOOK: List[Callable[[\[str\]](https://docs.python.org/3/library/stdtypes.html#str), Any]]**

Registry for *processing* hooks.

Registered function should take the path to the folder of Bro logs as a single parameter, return values will be ignored. Such functions will be called on each Bro log folder generated from PCAP files.

# <span id="page-52-0"></span>sites.**EXIT: List[Callable[], Any]]**

Registry for *closing* hooks.

Registered function should take NO parameters, return values will be ignored. Such functions will be called before the system exits.

Currently, we have integrated two sets of customised Python hooks, please see *[BroAPT-Core Extration Framework](#page-16-0)* for more information.

# **4.1.3 Wrapper Scripts**

For the Docker container, we have created some Shell/Bash wrapper scripts to make the life a little bit better.

# **Bundled Implementation**

File location source/client/init.sh

```
#!/usr/bin/env bash
set -aex
# change curdir
cd /broapt
# load environs
if [ -f .env ] ; then
   source .env
fi
# compose Bro scripts
/usr/bin/python3.6 python/compose.py
# run scripts
/usr/bin/python3.6 python $@
# sleep
sleep infinity
```
# **Cluster Implementation**

File location cluster/core/source/init.sh

```
#!/usr/bin/env bash
set -aex
# change cwd
cd /source
# load environs
if [ -f .env ] ; then
   source .env
fi
# compose Bro scripts
/usr/bin/python3.6 python/compose.py
# run scripts
/usr/bin/python3.6 python $@
# sleep
sleep infinity
```
# **4.2 BroAPT-App Framework**

The BroAPT-App framework is the analysis framework for the BroAPT system. For more information about the framework, please refer to previous documentation at *[BroAPT-App Detection Framework](#page-22-0)*.

# **4.2.1 Python Modules**

# **Module Entry**

## File location

- Bundled implementation: source/client/python/\_\_init\_\_.py
- Cluster implementation: cluster/app/source/python/\_\_init\_\_.py

This file merely modifies the  $sys.path$  so that we can import the Python modules as if from the top level.

# **System Entrypoint**

## File location

- Bundled implementation:
	- source/client/python/remote.py
	- source/client/python/scan.py
- Cluster implementation: cluster/app/source/python/\_\_main\_\_.py

In bundled implementation, the *[Bro Logs Processing](#page-50-3)* module (remote) starts a background process for the BroAPT-App framework; whilst the *[Detection Process](#page-62-1)* module (process) contains *[main processing logic](#page-62-1)* as well as the original system entrypoint.

In cluster implementation, this file wraps the whole system and make the  $p$ ython folder callable as a module where the \_\_main\_\_\_.py will be considered as the entrypoint.

# **Constants**

#### <span id="page-54-0"></span>\_\_main\_\_.**FILE\_REGEX: re.Pattern**

Availability cluster implementation

```
re.compile(r'''
    # protocol prefix
    (?P<protocol>DTLS|FTP_DATA|HTTP|IRC_DATA|SMTP|\S+)
     -
    # file UID
    (?P < fuid > F\wedge w+)\mathcal{N}_{\bullet}# PCAP source
    (?P < p < p > . + ?)\lambda.
    # media-type
    (?P<media_type>
˓→application|audio|example|font|image|message|model|multipart|text|video|\S+)
    \lambda.
```
(continued from previous page)

```
# subtype
   (?P<subtype>\S+)
    \.
   # file extension
   (?P<extension>\S+)
''', re.IGNORECASE | re.VERBOSE)
```
Regular expression to match and fetch information from extracted files.

#### See also:

[const.FILE\\_REGEX](#page-61-0)

# **Dataclasses**

<span id="page-55-0"></span>**class** scan.**MIME**

Availability bundled implementation

A [dataclass](https://www.python.org/dev/peps/pep-0557) for parsed MIME type.

**media\_type: [str](https://docs.python.org/3/library/stdtypes.html#str)** Media type.

**subtype: [str](https://docs.python.org/3/library/stdtypes.html#str)** Subtype.

**name: [str](https://docs.python.org/3/library/stdtypes.html#str)** MIME type.

### **class** \_\_main\_\_.**MIME**

Availability cluster implementation

#### See also:

[scan.MIME](#page-55-0)

#### <span id="page-55-1"></span>**class** scan.**Entry**

Availability bundled implementation

A [dataclass](https://www.python.org/dev/peps/pep-0557) for extracted file entry.

```
path: str
```
File path.

# **uuid: [str](https://docs.python.org/3/library/stdtypes.html#str)**

UUID parsed from file.

# **mime: MIME**

Parsed MIME type [dataclass](#page-55-0).

Note: This [dataclass](https://www.python.org/dev/peps/pep-0557) supports ordering with power of [functools.total\\_ordering\(\)](https://docs.python.org/3/library/functools.html#functools.total_ordering).

#### **class** \_\_main\_\_.**Entry**

Availability cluster implementation

See also:

[scan.Entry](#page-55-1)

#### **Bundled Implementation**

# **scan Module**

<span id="page-56-1"></span>scan.**scan**(*local\_name: [str](https://docs.python.org/3/library/stdtypes.html#str)*)

Availability bundled implementation

Parse then start processing of the given file.

### See also:

### [scan.process\(\)](#page-63-0)

scan.**lookup**(*path: [str](https://docs.python.org/3/library/stdtypes.html#str)*)

Availability bundled implementation

Fetch all extracted files to be processed from the given path.

**Parameters path**  $(str)$  $(str)$  $(str)$  – Path to extracted files.

Returns List of extracted files.

Return type List[\[str\]](https://docs.python.org/3/library/stdtypes.html#str)

# **remote Module**

### **Framework Mainloop**

<span id="page-56-0"></span>remote.**remote\_dump**()

Availability bundled implementation

Runtime mainloop for BroAPT-App framework.

The function will start as an *indefinite* loop to fetch path to extracted files from [const.QUEUE\\_DUMP](#page-62-0), and perform  $scan()$  on them.

When [JOIN\\_DUMP](#page-56-2) is set to True, the function will break from the loop.

# **Signal Handling**

remote.**join\_dump**(*\*args*, *\*\*kwargs*)

Availability bundled implementation

Toggle [JOIN\\_DUMP](#page-56-2) to True.

Note: This function is registered as handler for SIGUSR1`.

#### <span id="page-56-2"></span>remote.**JOIN\_DUMP = multiprocessing.Value('B', False)**

Availability bundled implementation

Flag to stop the  $remote\_dump$  () background process.

# **Cluster Implementation**

\_\_main\_\_.**listdir**(*path: [str](https://docs.python.org/3/library/stdtypes.html#str)*)

Availability cluster implementation

Fetch and parse all extracted files in the given path.

**Parameters path**  $(str)$  $(str)$  $(str)$  – Path to extracted files.

Returns List of parsed  $entry$  for extracted files.

Return type List[*[Entry](#page-55-1)*]

\_\_main\_\_.**check\_history**()

Availability cluster implementation

Check processed extracted files.

Note: Processed extracted files will be recorded at  $const$ . DUMP.

Returns List of processed extracted files.

Return type List[\[str\]](https://docs.python.org/3/library/stdtypes.html#str)

\_\_main\_\_.**main**()

Availability cluster implementation

Run the BroAPT-Core framework.

Returns Exit code.

Return type [int](https://docs.python.org/3/library/functions.html#int)

# See also:

\_\_main\_\_.process()

### **API Config Parser**

### File location

- Bundled implementation: source/client/python/cfgparser.py
- Cluster implementation: cluster/app/source/python/cfgparser.py

# **Dataclasses**

```
class cfgparser.API
     A dataclass for parsed API entry.
     workdir: str
         API working directory.
     environ: Dict[str, Any]
         API runtime environment variables.
     install: List[Union[str, List[str]]]
         List of installation commands.
     scripts: List[Union[str, List[str]]]
         List of detection commands.
     report: str
         Report generation command.
     remote: bool
         If the API required remote execution, i.e. through the BroAPT-Daemon server.
     shared: str
         Sharing identifier, i.e. which MIME type the API entry is shared with.
     inited = multiprocessing.Value('B', False)
         Initied flag.
     locked: multiprocessing.Lock
         Multiprocessing runtime lock.
Functions
cfgparser.parse_cmd(context: Dict[str, Any], mimetype: str, environ: Dict[str, Any])
     Parse API of mimetype.
         Parameters
```
- **context** API configuration context.
- $mimetype$  ( $str$ ) MIME type of the API.
- **environ** Global environment variables.

Raises [ReportNotFoundError](#page-59-0) - If report section not presented in context.

#### cfgparser.**parse**(*root: [str](https://docs.python.org/3/library/stdtypes.html#str)*)

Parse API configuration file api.yml.

**Parameters**  $\text{root}(str)$  $\text{root}(str)$  $\text{root}(str)$  **– Root path to the APIs.** 

Returns The parsed API entries, i.e. [API\\_DICT](#page-59-1).

Return type Dict[\[str,](https://docs.python.org/3/library/stdtypes.html#str) *[API](#page-58-0)*]

# **Constants**

```
cfgparser.MEDIA_TYPE: Tuple[str]
```

```
('application',
'audio',
# 'example', ## preserved for default API
'font',
'image',
'message',
'model',
'multipart',
'text',
 'video')
```
Possible media types.

```
cfgparser.API_DICT: Dict[str, API]
    Database for API entries.
cfgparser.API_LOCK: Dict[str, multiprocessing.Lock]
    Database for multiprocessing lock.
```
cfgparser.**API\_INIT: Dict[\[str,](https://docs.python.org/3/library/stdtypes.html#str) multiprocessing.Value]** Database for inited flags.

# **Exceptions**

<span id="page-59-2"></span>**exception** cfgparser.**ConfigError**

**Bases** [Exception](https://docs.python.org/3/library/exceptions.html#Exception)

Invalid config.

**exception** cfgparser.**DefaultNotFoundError**

Bases [ConfigError](#page-59-2)

The default fallback API for MIME type example not found.

### <span id="page-59-0"></span>**exception** cfgparser.**ReportNotFoundError**

Bases [ConfigError](#page-59-2)

The report section not found in API.

# **Common Constants**

# File location

- Bundled implementation: source/client/python/const.py
- Cluster implementation: cluster/app/source/python/const.py

const.**ROOT**

Type str

Path to the BroAPT-App framework source codes (absolute path at runtime).

const.**CPU\_CNT**

Type int

### Environ

- Bundled implementation: [BROAPT\\_SCAN\\_CPU](#page-13-5)
- Cluster implementation: [BROAPT\\_APP\\_CPU](#page-13-6)

Number of BroAPT concurrent processes for extracted file analysis. If not provided, then the number of system CPUs will be used.

# const.**INTERVAL**

Type int

### Environ

- Bundled implementation: [BROAPT\\_INTERVAL](#page-13-3)
- Cluster implementation: [BROAPT\\_APP\\_INTERVAL](#page-14-0)

Wait interval after processing current pool of extracted files.

### const.**MAX\_RETRY**

Type int

Retry times for failed commands.

# const.**EXIT\_SUCCESS = 0**

Type int

Exit code upon success.

## const.**EXIT\_FAILURE = 1**

Type int

Exit code upon failure.

# const.**LOGS\_PATH**

Type str

Environ [BROAPT\\_LOGS\\_PATH](#page-11-0)

Path to system logs.

## const.**DUMP\_PATH**

Type str

Environ BROAPT DUMP PATH

Path to extracted files.

## const.**API\_ROOT**

Type str

Environ BROAPT API\_ROOT

Path to the API root folder.

### const.**API\_LOGS**

Type str

Environ BROAPT API LOGS

Path to API detection logs.

## const.**API\_DICT**

Type Dict [str, cfgparser.API]

Database for API entries.

See also:

cfgparser.parse

### const.**SERVER\_NAME\_HOST**

Type str

Environ BROAPT NAME HOST

Hostname of BroAPT-Daemon server.

### const.**SERVER\_NAME\_PORT**

Type str

Environ [BROAPT\\_NAME\\_PORT](#page-14-4)

Port number of BroAPT-Daemon server.

# const.**SERVER\_NAME**

Type str

f'http://{SERVER\_NAME\_HOST}:{SERVER\_NAME\_PORT}/api/v1.0/scan'

URL for BroAPT-Daemon server's scanning API.

# <span id="page-61-1"></span>const.**DUMP**

Type str

os.path.join(LOGS\_PATH, 'dump.log')

Path to file system database of processed extracted files.

### const.**FAIL**

Type str

```
os.path.join(LOGS_PATH, 'fail.log')
```
Path to file system database of failed processing extracted files.

# <span id="page-61-0"></span>const.**FILE\_REGEX**

Type re. Pattern

Availability bundled implementation

```
re.compile(r'''
    # protocol prefix
    (?P<protocol>DTLS|FTP_DATA|HTTP|IRC_DATA|SMTP|\S+)
    -
    # file UID
     (?P < fuid > F\wedge w+)
```
(continued from previous page)

```
\.
    # PCAP source
    (?P<pcap>.+?)
    \mathcal{N}_{\bullet}# media-type
    (?P<media_type>
˓→application|audio|example|font|image|message|model|multipart|text|video|\S+)
    \mathcal{N}# subtype
    (?P<subtype>\S+)
    \Delta.
    # file extension
    (?P<extension>\S+)
''', re.IGNORECASE | re.VERBOSE)
```
Regular expression to match and fetch information from extracted files.

#### See also:

[\\_\\_main\\_\\_.FILE\\_REGEX](#page-54-0)

const.**MIME\_REGEX**

Type re. Pattern

Availability bundled implementation

```
re.compile(r'''
   # media-type
   (?P<media_type>
˓→application|audio|example|font|image|message|model|multipart|text|video|\S+)
    /
   # subtype
    (?P<subtype>\S+)
''', re.VERBOSE | re.IGNORECASE)
```
Regular expression to match and fetch information from MIME type.

#### <span id="page-62-0"></span>const.**QUEUE\_DUMP**

Type multiprocessing. Queue

Availability bundled implementation

Teleprocess communication queue for extracted files processing.

# <span id="page-62-1"></span>**Detection Process**

# File location

- Bundled implementation: source/client/python/scan.py
- Cluster implementation:
	- cluster/app/source/python/scan.py
	- cluster/app/source/python/utils/py

# **Bundled Implementation**

<span id="page-63-0"></span>scan.**process**(*entry: Entry*)

Availability bundled implementation

Process extracted files with detection APIs.

Parameters **entry** ([Entry](#page-55-1)) – File to be processed.

<span id="page-63-1"></span>scan.**make\_env**(*api: API*)

Availability bundled implementation

Generate a dictionary of environment variables based on API entry.

Parameters api ([API](#page-58-0)) – API entry from api.yml.

Return type Dict[\[str,](https://docs.python.org/3/library/stdtypes.html#str) Any]

<span id="page-63-2"></span>scan.**make\_cwd**(*api: API*, *entry: Optional[Entry] = None*, *example: [bool](https://docs.python.org/3/library/functions.html#bool) = False*)

Availability bundled implementation

Generate the working directory of API entry.

### **Parameters**

- **api** ([API](#page-58-0)) API entry from api.yml.
- **entry** ([Entry](#page-55-1)) File to be processed.
- **example**  $(boo1)$  If using the fallback detection API example.

Returns Path to the working directory.

### Return type [str](https://docs.python.org/3/library/stdtypes.html#str)

<span id="page-63-3"></span>scan.**init**(*api: API*, *cwd: [str](https://docs.python.org/3/library/stdtypes.html#str)*, *env: Dict[\[str,](https://docs.python.org/3/library/stdtypes.html#str) Any]*, *mime: [str](https://docs.python.org/3/library/stdtypes.html#str)*, *uuid: [str](https://docs.python.org/3/library/stdtypes.html#str)*)

Availability bundled implementation

Run the initialisation commands of API entry.

### **Parameters**

- **api** ([API](#page-58-0)) API entry from api.yml.
- **cwd**  $(str)$  $(str)$  $(str)$  Working directory.
- **env** ( $Dict[str, Any]$  $Dict[str, Any]$  $Dict[str, Any]$ ) Environment variables.
- $mime(str) MIME$  $mime(str) MIME$  $mime(str) MIME$  type.
- **uuid**  $(str)$  $(str)$  $(str)$  Unique identifier of current scan.

Returns Exit code (const. EXIT\_SUCCESS or const. EXIT\_FAILURE).

### Return type [int](https://docs.python.org/3/library/functions.html#int)

<span id="page-63-4"></span>scan.**run**(*command: Union[\[str,](https://docs.python.org/3/library/stdtypes.html#str) List[\[str\]](https://docs.python.org/3/library/stdtypes.html#str)]*, *cwd: [str](https://docs.python.org/3/library/stdtypes.html#str) = None*, *env: Optional[Dict[\[str,](https://docs.python.org/3/library/stdtypes.html#str) Any]] = None*, *mime: [str](https://docs.python.org/3/library/stdtypes.html#str) = 'example'*, *file: [str](https://docs.python.org/3/library/stdtypes.html#str) = 'unknown'*)

Availability bundled implementation

Run command with provided settings.

#### Parameters

• **command** (Union[\[str,](https://docs.python.org/3/library/stdtypes.html#str) List[\[str\]](https://docs.python.org/3/library/stdtypes.html#str)]) – Command to execute.

- **cwd**  $(str)$  $(str)$  $(str)$  Working dictionary.
- **env** (*Dict* [\[str,](https://docs.python.org/3/library/stdtypes.html#str) Any ]) Environment variables.
- **mime**  $(str)$  $(str)$  $(str)$  MIME type.
- **file**  $(str)$  $(str)$  $(str)$  Stem of output log file.

Returns Exit code ([const.EXIT\\_SUCCESS](#page-80-1) or [const.EXIT\\_FAILURE](#page-80-2)).

Return type [int](https://docs.python.org/3/library/functions.html#int)

#### <span id="page-64-2"></span>scan.**issue**(*mime: [str](https://docs.python.org/3/library/stdtypes.html#str)*)

Availability bundled implementation

Called when the execution of API commands failed.

**Parameters mime**  $(str)$  $(str)$  $(str)$  – MIME type.

Returns Exit code ([const.EXIT\\_FAILURE](#page-80-2)).

Return type [int](https://docs.python.org/3/library/functions.html#int)

Raises

- **[APIError](#page-64-0)** If mime is example.
- **[APIWarning](#page-64-1)** If mime is NOT example.

# <span id="page-64-1"></span>**exception** scan.**APIWarning**

Bases Warning

Availability bundled implementation

Warn if API execution failed.

### <span id="page-64-0"></span>**exception** scan.**APIError**

Bases Exception

Availability bundled implementation

Error if API execution failed.

# **Cluster Implementation**

```
process.process(entry: Entry)
```
Availability cluster implementation

See also:

## [scan.process\(\)](#page-63-0)

process.**make\_env**(*api: API*)

Availability cluster implementation

See also:

### [scan.make\\_env\(\)](#page-63-1)

process.**make\_cwd**(*api: API*, *entry: Optional[Entry] = None*, *example: [bool](https://docs.python.org/3/library/functions.html#bool) = False*)

Availability cluster implementation

# See also:

[scan.make\\_cwd\(\)](#page-63-2)

process.**init**(*api: API*, *cwd: [str](https://docs.python.org/3/library/stdtypes.html#str)*, *env: Dict[\[str,](https://docs.python.org/3/library/stdtypes.html#str) Any]*, *mime: [str](https://docs.python.org/3/library/stdtypes.html#str)*, *uuid: [str](https://docs.python.org/3/library/stdtypes.html#str)*)

Availability cluster implementation

### See also:

```
scan.init()
```
process.**run**(*command: Union[\[str,](https://docs.python.org/3/library/stdtypes.html#str) List[\[str\]](https://docs.python.org/3/library/stdtypes.html#str)]*, *cwd: [str](https://docs.python.org/3/library/stdtypes.html#str) = None*, *env: Optional[Dict[\[str,](https://docs.python.org/3/library/stdtypes.html#str) Any]] = None*, *mime: [str](https://docs.python.org/3/library/stdtypes.html#str) = 'example'*, *file: [str](https://docs.python.org/3/library/stdtypes.html#str) = 'unknown'*)

Availability cluster implementation

See also:

[scan.run\(\)](#page-63-4)

process.**issue**(*mime: [str](https://docs.python.org/3/library/stdtypes.html#str)*)

Availability cluster implementation

See also:

[scan.issue\(\)](#page-64-2)

**exception** utils.**APIWarning**

Bases Warning

Availability cluster implementation

See also:

[scan.APIWarning](#page-64-1)

**exception** utils.**APIError**

Bases Exception

Availability cluster implementation

See also:

[scan.APIError](#page-64-0)

# **Remote Detection**

# File location

- Bundled implementation: source/client/python/scan.py
- Cluster implementation: cluster/app/source/python/remote.py

# **Bundled Implementation**

<span id="page-66-0"></span>scan.**remote**(*entry: Entry*, *mime: [str](https://docs.python.org/3/library/stdtypes.html#str)*, *api: API*)

Availability bundled implementation

Request the BroAPT-Daemon server to perform *remote* detection.

# Parameters

- **entry** ([Entry](#page-55-1)) Extracted file to be processed.
- $mime(str) MIME$  $mime(str) MIME$  $mime(str) MIME$  type.
- **api** ([API](#page-58-0)) API entry from api.yml.

Returns Exit code (const. EXIT\_SUCCESS or const. EXIT\_FAILURE).

Return type [int](https://docs.python.org/3/library/functions.html#int)

# **Cluster Implementation**

remote.**remote**(*entry: Entry*, *mime: [str](https://docs.python.org/3/library/stdtypes.html#str)*, *api: API*)

Availability cluster implementation

## See also:

[scan.remote\(\)](#page-66-0)

# **Auxiliaries & Utilities**

## File location

- Bundled implementation: source/client/python/utils.py
- Cluster implementation: cluster/app/source/python/utils.py

# @utils.**suppress**

A decorator that suppresses all exceptions.

## utils.**file\_lock**(*file: [str](https://docs.python.org/3/library/stdtypes.html#str)*)

A [context](https://docs.python.org/3/library/contextlib.html#contextlib.contextmanager) lock for file modification with a file system lock.

**Parameters**  $\text{file}(str)$  $\text{file}(str)$  $\text{file}(str)$  **– Filename to be locked in the context.** 

## utils.**temp\_env**(*env: Dict[\[str,](https://docs.python.org/3/library/stdtypes.html#str) Any]*)

A [context](https://docs.python.org/3/library/contextlib.html#contextlib.contextmanager) for temporarily change the current [os.environ](https://docs.python.org/3/library/os.html#os.environ).

Parameters **env** (*Dict* [\[str,](https://docs.python.org/3/library/stdtypes.html#str) Any]) – Environment variables.

## utils.**print\_file**(*s: Any*, *file: [str](https://docs.python.org/3/library/stdtypes.html#str)*)

Wrapper function to *process*-safely print s into file.

## **Parameters**

- $\mathbf{s}$  ( $\mathbf{s}$ tr) Content to be printed.
- **file** ([str](https://docs.python.org/3/library/stdtypes.html#str)) Filename of output stream.

# **4.2.2 API Configurations**

## File location

- Bundled implementation: source/include/api/
- Cluster implementation: cluster/app/include/api/

As discussed in previous documentation, we provided a YAML configuration file api.yml for registering MIME type specific detection methods.

For example, following is the requirements of an API for analysing PDF files (MIME type: application/pdf):

- Root: /api/
- Target: MIME type: application/pdf file name: /dump/application/pdf/test.pdf
- API: working directory: ./pdf\_analysis environment: ENV\_FOO=1, ENV\_BAR=this is an environment variable

The configuration section should then be:

```
application:
 ... # other APIs
 pdf:
   remote: false
   workdir: pdf_analysis
   environ:
     ENV_FOO: 1
    ENV_BAR: this is an environment variable
   install:
     - apt-get update
     - apt-get install -y python python-pip
     - python -m pip install -r requirements.txt
     - rm -rf /var/lib/apt/lists/*
     - apt-get remove -y --auto-remove python-pip
     - apt-get clean
   scripts:
     - ${PYTHON27} detect.py [...] # refer to /usr/bin/python
     - ... \qquad \qquad \qquad - ... \qquad \qquad 4nd some random command
   report: ${PYTHON27} report.py # generate final report
```
Important: report section is MANDATORY.

If remote is true, then the BroAPT-APP framework will run the corresponding API in the host machine through the BroAPT-Daemon server.

The BroAPT-App framework will work as following:

- 1. set the following environment variables:
	- per target file
		- BROAPT\_PATH="/dump/application/pdf/test.pdf"
		- BROAPT\_MIME="application/pdf"
	- per API configuration
		- ENV\_FOO=1
		- ENV\_BAR="this is an environment variable"
- 2. change the current working directory to /api/application/pdf/pdf\_analysis
- 3. if run for the first time, run the following commands:
	- apt-get update
	- apt-get install -y python python-pip
	- python -m pip install -r requirements.txt
	- rm -rf /var/lib/apt/lists/\*
	- apt-get remove -y --auto-remove python-pip
	- apt-get clean

4. run the following mid-stage commands:

- /usr/bin/python detect.py [...]
- $\bullet$  ...
- 5. generate final report: /usr/bin/python report.py

Note: The registered MIME types support *shell*-like patterns.

If the API of a specific MIME type is not provided, it will then fallback to the API configuration registered under the special example MIME type.

```
## Configuration for API arguments of BroAPT-APP
###############################################################################
## Environment (global setup)
##
## Environment variables `${...}` used in API arguments will be translated
## according to the following values.
##
environment:
 # API root path
 API_ROOT: ${BROAPT_API_ROOT}
 # Python 3.6
 PYTHON: /usr/bin/python3.6
 PYTHON36: /usr/bin/python3.6
 PYTHON3: /usr/bin/python3.6
  # Python 2.7
 PYTHON27: /usr/bin/python
 PYTHON2: /usr/bin/python
 # Shell/Bash
 SHELL: /bin/bash
###############################################################################
## Example:
##
# + Root: \gammaapi/
## - Target:
## - MIME type: `application/pdf`
## - file name: `/dump/application/pdf/test.pdf`
## - API:
## - working directory: `./pdf_analysis`
## - environment: `ENV_FOO=1`, `ENV_BAR=this is an environment variable`
```
(continued from previous page)

```
##
## The configuration section should then be:
##
## application:
## ... # other APIs
## pdf:
## remote: false
## workdir: pdf_analysis
## environ:
## ENV_FOO: 1
## ENV_BAR: this is an environment variable
## install:
## - apt-get update
## - apt-get install -y python python-pip
## - python -m pip install -r requirements.txt
\# - rm -rf /var/lib/apt/lists/*
## - apt-get remove -y --auto-remove python-pip
## - apt-get clean
## scripts:
\# - ${PYTHON27} detect.py [...] \# refer to /usr/bin/python
## - ... - The solution of the set of the set of the set of the set of the set of the set of the set of the set of the set of the set of the set of the set of the set of the set of the set of the set of the set of the set 
## report: ${PYTHON27} report.py # generate final report
##
## BroAPT will work as following:
##
## 1. set the following environment variables
## # per target file
## - BROAPT_PATH="/dump/application/pdf/test.pdf"
## - BROAPT_MIME="application/pdf"
## # per API configuration
## - ENV<sub>FOO=1</sub>
## - ENV_BAR="this is an environment variable"
## 2. change the current working directory to
## `/api/application/pdf/pdf_analysis`
## 3. if run for the first time, run the following commands:
## - `apt-get update`
## - `apt-get install -y python python-pip`
## - `python -m pip install -r requirements.txt`
## - `rm -rf /var/lib/apt/lists/*`
\# - `apt-get remove -y --auto-remove python-pip`
## - `apt-qet clean`
## 4. run the following mid-stage commands:
## - `/usr/bin/python detect.py [...]`
## - `...`
## 5. generate final report:
## `/usr/bin/python report.py`
##
## NOTE: `report` section is MANDATORY.
## If `remote` is `true`, then BroAPT will run the
## corresponding API in the host machine.
##
# APIs for `application` media type
application:
 javascript: &javascript
   ## JaSt
   workdir: ${API_ROOT}/application/javascript/JaSt
```

```
(continued from previous page)
```

```
environ:
    JS_LOG: /var/log/bro/tmp/
  install:
    - yum install -y epel-release
    - yum install -y git nodejs
    - test -d ./JaSt/ ||
      git clone https://github.com/Aurore54F/JaSt.git
    - ${PYTHON3} -m pip install
        matplotlib
        plotly
        numpy
        scipy
        scikit-learn
        pandas
    - ${PYTHON3} ./JaSt/clustering/learner.py
        --d ./sample/
        --l ./lables/
        --md ./models/
        --mn broapt-jast
  scripts:
    - ${PYTHON3} ./JaSt/clustering/classifier.py
        --f ${BROAPT_PATH}
        --m ./models/broapt-jast
  report: "false"
octet-stream: &lmd
  ## LMD
 workdir: ${API_ROOT}/application/octet-stream/LMD
 environ:
   LMD_LOG: /var/log/bro/tmp/
  install:
    - yum install -y git which
    - test -d ./linux-malware-detect/ ||
      git clone https://github.com/rfxn/linux-malware-detect.git
    - ${SHELL} install.sh
  report: ${SHELL} detect.sh
vnd.android.package-archive:
  ## AndroPyTool
 remote: true
 workdir: AndroPyTool
  environ:
    # ANDROID HOME: $HOME/android-sdk-linux
    # PATH: $PATH:$ANDROID HOME/tools
    # PATH: $PATH:$ANDROID_HOME/platform-tools
    # APK_LOG: /var/log/bro/tmp/
   APK_LOG: /home/traffic/log/bro/tmp/
  install:
    # - ${SHELL} install.sh
    - docker pull alexmyg/andropytool
  # report: ${PYTHON36} detect.py
  report: ${SHELL} detect.sh
vnd.openxmlformats-officedocument: &officedocument
  ## MaliciousMacroBot
 workdir: ${API_ROOT}/application/vnd.openxmlformats-officedocument/
  environ:
   MMB_LOG: /var/log/bro/tmp/
  install:
    - yum install -y git
```
(continued from previous page)

```
- test -d ./MaliciousMacroBot/ ||
       git clone https://github.com/egaus/MaliciousMacroBot.git
      - ${PYTHON36} -m pip install ./MaliciousMacroBot/
      # - rm -rf ./MaliciousMacroBot/
      # - yum erase -y git
      - yum clean -y all
    report: ${PYTHON36} MaliciousMacroBot-detect.py
    shared: officedocument
  msword: *officedocument
  vnd.ms-*: *officedocument
  vnd.openxmlformats-officedocument: *officedocument
  vnd.openxmlformats-officedocument.*: *officedocument
  x-executable:
    ## ELF Parser
   remote: true
    environ:
      # ELF_LOG: /var/log/bro/tmp/
     ELF_LOG: /home/traffic/log/bro/tmp/
     ELF_SCORE: 100
    workdir: ELF-Parser
    install:
      - docker build --tag elfparser:1.4.0 --rm.
      # - yum install -y git cmake make boost-devel gcc gcc-g++
      # - test -d ./elfparser/ ||
      # git clone https://github.com/jacob-baines/elfparser.git
      # - ${SHELL} build.sh
      # - rm -rf ./elfparser/
      # # - yum erase -y qit cmake make
      # - yum clean -y all
    report: ${SHELL} detect.sh
# APIs for `audio` media type
audio:
# Default API for missing MIME types
example:
  environ:
   ## sleep interval
   VT_INTERVAL: 30
   ## max retry for report
   VT_RETRY: 10
   ## percentage of positive threshold
   VT_PERCENT: 50
    ## VT API key
    #VT_API: xxxxxxxxxxxxxxxxxxxxxxxxxxxxxxxxxxxxxxxxxxxxxxxxxxxxxxxxxxxxxxxx
    ## path to VT file scan reports
   VT_LOG: /var/log/bro/tmp/
  report: ${PYTHON36} virustotal.py || exit 0 # always EXIT_SUCCESS
# APIs for `font` media type
font:
# APIs for `image` media type
image:
# APIs for `message` media type
message:
```
```
# APIs for `model` media type
model:
# APIs for `multipart` media type
multipart:
# APIs for `text` media type
text:
 html: *lmd
 javascript: *javascript
 x-c: *lmd
 x-perl: *lmd
 x-php: *lmd
# APIs for `video` media type
video:
```

```
## Configuration for API arguments of BroAPT-APP
###############################################################################
## Environment (global setup)
##
## Environment variables `\S(\ldots)' used in API arguments will be translated
## according to the following values.
##
environment:
 # API root path
 API_ROOT: ${BROAPT_API_ROOT}
 # Python 3.6
 PYTHON: /usr/bin/python3.6
 PYTHON36: /usr/bin/python3.6
 PYTHON3: /usr/bin/python3.6
 # Python 2.7
 PYTHON27: /usr/bin/python
 PYTHON2: /usr/bin/python
 # Shell/Bash
 SHELL: /bin/bash
###############################################################################
## Example:
##
# = Root: \gammaapi/\gamma## - Target:
## - MIME type: `application/pdf`
## - file name: `/dump/application/pdf/test.pdf`
## - API:
## - working directory: `./pdf_analysis`
## - environment: `ENV_FOO=1`, `ENV_BAR=this is an environment variable`
##
## The configuration section should then be:
##
## application:
## ... # other APIs
## pdf:
## remote: false
```

```
## workdir: pdf_analysis
## environ:
## ENV_FOO: 1
## ENV_BAR: this is an environment variable
## install:
## - apt-get update
## - apt-get install -y python python-pip
## - python -m pip install -r requirements.txt
## - rm -rf /var/lib/apt/lists/*
        - apt-get remove -y --auto-remove python-pip
## - apt-get clean
## scripts:
## - ${PYTHON27} detect.py [...] # refer to /usr/bin/python
## - ... # and some random command
## report: ${PYTHON27} report.py # generate final report
##
## BroAPT will work as following:
##
## 1. set the following environment variables
## # per target file
## - BROAPT_PATH="/dump/application/pdf/test.pdf"
## - BROAPT_MIME="application/pdf"
## # per API configuration
\# \# \qquad \quad - \; ENV\_FOO\! = \! 1## - ENV_BAR="this is an environment variable"
## 2. change the current working directory to
## `/api/application/pdf/pdf_analysis`
## 3. if run for the first time, run the following commands:
## - `apt-qet update`
## - `apt-get install -y python python-pip`
## - `python -m pip install -r requirements.txt`
## - `rm -rf /var/lib/apt/lists/*`
## - `apt-get remove -y --auto-remove python-pip`
## - `apt-qet clean`
## 4. run the following mid-stage commands:
# - `/usr/bin/python detect.py [...]`
## - `...
## 5. generate final report:
## `/usr/bin/python report.py`
##
## NOTE: `report` section is MANDATORY.
## If `remote` is `true`, then BroAPT will run the
## corresponding API in the host machine.
##
# APIs for `application` media type
application:
 javascript: &javascript
   ## JaSt
   workdir: ${API_ROOT}/application/javascript/JaSt
   environ:
     JS_LOG: /var/log/bro/tmp/
   install:
     - apt-get update
     - apt-get install -y --no-install-recommends git nodejs
     - test -d ./JaSt/ ||git clone https://github.com/Aurore54F/JaSt.git
```

```
- ${PYTHON3} -m pip install
        matplotlib
        plotly
        numpy
        scipy
        scikit-learn
        pandas
    - ${PYTHON3} ./JaSt/clustering/learner.py
        --d ./sample/
        --l ./lables/
        --md ./models/
        --mn broapt-jast
 scripts:
    - ${PYTHON3} ./JaSt/clustering/classifier.py
        --f ${BROAPT_PATH}
        --m ./models/broapt-jast
 report: "false"
octet-stream: &lmd
  ## LMD
  workdir: ${API_ROOT}/application/octet-stream/LMD
 environ:
   LMD_LOG: /var/log/bro/tmp/
  install:
    - apt-get install -y --no-install-recommends git
    - test -d ./linux-malware-detect/ ||
     git clone https://github.com/rfxn/linux-malware-detect.git
    - ${SHELL} install.sh
 report: ${SHELL} detect.sh
vnd.android.package-archive:
  ## AndroPyTool
 remote: true
  workdir: AndroPyTool
  environ:
   # ANDROID_HOME: $HOME/android-sdk-linux
    # PATH: $PATH:$ANDROID HOME/tools
   # PATH: $PATH:$ANDROID_HOME/platform-tools
    # APK_LOG: /var/log/bro/tmp/
   APK_LOG: /home/traffic/log/bro/tmp/
 install:
    # - ${SHELL} install.sh
    - docker pull alexmyg/andropytool
  # report: ${PYTHON36} detect.py
  report: ${SHELL} detect.sh
vnd.openxmlformats-officedocument: &officedocument
  ## MaliciousMacroBot
 workdir: ${API_ROOT}/application/vnd.openxmlformats-officedocument/
  environ:
   MMB_LOG: /var/log/bro/tmp/
  install:
    - apt-get install -y --no-install-recommends git
    - test -d ./MaliciousMacroBot/ ||
     git clone https://github.com/egaus/MaliciousMacroBot.git
    - ${PYTHON36} -m pip install ./MaliciousMacroBot/
  report: ${PYTHON36} MaliciousMacroBot-detect.py
  shared: officedocument
msword: *officedocument
vnd.ms-*: *officedocument
```

```
vnd.openxmlformats-officedocument: *officedocument
  vnd.openxmlformats-officedocument.*: *officedocument
  x-executable:
    ## ELF Parser
    remote: false
    environ:
      # ELF_LOG: /var/log/bro/tmp/
     ELF_LOG: /home/traffic/log/bro/tmp/
      ELF_SCORE: 100
    workdir: ELF-Parser
    install:
      - apt-get update
      - apt-get install -y --no-install-recommends \
          cmake \
          q++ \ \ \backslashgcc \
          git \
          libboost-all-dev \
          make
      - test -d ./elfparser/ ||
        git clone https://github.com/jacob-baines/elfparser.git
      - ${SHELL} build.sh
    report: ${SHELL} detect.sh
# APIs for `audio` media type
audio:
# Default API for missing MIME types
example:
  environ:
    ## sleep interval
   VT_INTERVAL: 30
    ## max retry for report
    VT_RETRY: 10
    ## percentage of positive threshold
   VT_PERCENT: 50
    ## VT API key
    #VT_API: xxxxxxxxxxxxxxxxxxxxxxxxxxxxxxxxxxxxxxxxxxxxxxxxxxxxxxxxxxxxxxxx
    ## path to VT file scan reports
    VT_LOG: /var/log/bro/tmp/
  report: ${PYTHON36} virustotal.py || exit 0 # always EXIT_SUCCESS
# APIs for `font` media type
font:
# APIs for `image` media type
image:
# APIs for `message` media type
message:
# APIs for `model` media type
model:
# APIs for `multipart` media type
multipart:
```

```
# APIs for `text` media type
text:
  html: *lmd
  javascript: *javascript
  x-c: *lmd
  x-perl: *lmd
  x-php: *lmd
# APIs for `video` media type
video:
```
Caution: For bundled implementation, the runtime of *local* APIs are in the CentOS 7 Docker container.

For cluster implementation, the runtime of *local* APIs are in the Ubuntu 16.04 Docker container.

### **4.2.3 Wrapper Scripts**

For the Docker container, we have created some Shell/Bash wrapper scripts to make the life a little bit better.

#### **Bundled Implementation**

```
File location source/client/init.sh
```
As the BroAPT-App framework is already integrated into the source codes, there's no need to another wrapper script to start the BroAPT-App framework. It shall be run directly after the BroAPT-Core framework.

```
#!/usr/bin/env bash
set -aex
# change curdir
cd /broapt
# load environs
if [ -f .env ] ; then
    source .env
fi
# compose Bro scripts
/usr/bin/python3.6 python/compose.py
# run scripts
/usr/bin/python3.6 python $@
# sleep
sleep infinity
```
#### <span id="page-77-0"></span>**Cluster Implementation**

File location cluster/app/source/init.sh

```
#!/usr/bin/env bash
set -aex
# change cwd
cd /source
# load environs
if [ -f .env ] ; then
   source .env
fi
# run scripts
/usr/bin/python3.6 python
# sleep
sleep infinity
```
## **4.3 BroAPT-Daemon Server**

The BroAPT-Daemon server is the main entry and watchdog for the BroAPT system. For more information about the server, please refer to previous documentation at *[BroAPT-App Detection Framework](#page-22-0)*.

### **4.3.1 Module Entry**

#### File location

- Bundled implementation: source/server/python/\_\_init\_\_.py
- Cluster implementation: cluster/daemon/python/\_\_init\_\_.py

This file merely modifies the [sys.path](https://docs.python.org/3/library/sys.html#sys.path) so that we can import the Python modules as if from the top level.

### **4.3.2 System Entrypoint**

#### File location

- Bundled implementation: source/server/python/\_\_main\_\_.py
- Cluster implementation: cluster/daemon/python/\_\_main\_\_.py

This file wraps the whole system and make the python folder callable as a module where the  $\text{main}$ . py will be considered as the entrypoint.

#### **run**()

Start the [Flask](https://flask.palletsprojects.com) application and Docker watchdog.

### <span id="page-78-6"></span>**4.3.3 Command Line Interface**

#### File location

- Bundled implementation: source/server/python/cli.py
- Cluster implementation: cluster/daemon/python/cli.py

For options and configuration details, please refer to *[configuration](#page-8-0)* documentations.

#### **parse\_args**()

Parse command line arguments.

Returns Parsed command line arguments.

Return type [argparse.Namespace](https://docs.python.org/3/library/argparse.html#argparse.Namespace)

#### **parse\_env**()

Parse provided *dotenv* files for the command line argument parser as default values.

Returns Parsed *dotenv* values.

Return type Dict[\[str,](https://docs.python.org/3/library/stdtypes.html#str) Any]

### **4.3.4 Docker Watchdog**

#### File location

- Bundled implementation: source/server/python/compose.py
- Cluster implementation: cluster/daemon/python/compose.py

This module provides a handy way to always keep the underlying BroAPT system in Docker containers running.

#### compose.**docker\_compose**()

A [context](https://docs.python.org/3/library/contextlib.html#contextlib.contextmanager) to manager Docker containers. This function will start watch container() as a background process.

Note: When start, the function will start the Docker containers through  $start\_contact$  ().

Before exit, the function will toggle the value of  $UP\_FLAG$  to False and wait for the process to exit. And gracefully stop the Docker containers through  $stop\_container()$ .

#### <span id="page-78-0"></span>compose.**watch\_container**()

Supervise the status of Docker containers while the system is running, i.e.  $UP\_FLAG$  is True.

Raises **[ComposeWarning](#page-79-0)** – If fail to poll status of Docker containers.

#### <span id="page-78-1"></span>compose.**start\_container**()

Start Docker container using Docker Compose in *detached* mode.

#### <span id="page-78-3"></span>compose.**stop\_container**()

Stop Docker container gracefully using Docker Compose, and clean up Docker caches.

<span id="page-78-5"></span>compose.**flask\_exit**(*signum: Optional[signal.Signals] = None*, *frame: Optional[types.FrameType] =*

*None*)<br>*Flask* exit signal handler. This function is registered as handler for [const.KILL\\_SIGNAL](#page-79-1) through [register\(\)](#page-78-4).

#### <span id="page-78-4"></span><span id="page-78-2"></span>compose.**register**()

Register [flask\\_exit\(\)](#page-78-5) as signal handler of [const.KILL\\_SIGNAL](#page-79-1).

```
compose.UP_FLAG = multiprocessing.Value('B', True)
    If the BroAPT system is actively running.
```
#### <span id="page-79-0"></span>**exception** compose.**ComposeWarning**

#### Bases Warning

Warn if fail to poll status of Docker containers.

### **4.3.5 Common Constants**

#### File location

- Bundled implementation: source/server/python/const.py
- Cluster implementation: cluster/daemon/python/const.py

#### <span id="page-79-1"></span>const.**KILL\_SIGNAL**

Type int

Environ [BROAPT\\_KILL\\_SIGNAL](#page-9-0)

Daemon kill signal.

const.**SERVER\_NAME\_HOST**

Type str

Environ BROAPT\_SERVER\_HOSTs

The hostname to listen on.

#### const.**SERVER\_NAME\_PORT**

Type int

Environ BROAPT SERVER PORT

#### const.**DOCKER\_COMPOSE**

Type str

Environ [BROAPT\\_DOCKER\\_COMPOSE](#page-9-2)

Path to BroAPT's compose file.

#### const.**DUMP\_PATH**

Type str

Environ [BROAPT\\_DUMP\\_PATH](#page-11-0)

Path to extracted files.

#### <span id="page-79-2"></span>const.**LOGS\_PATH**

Type str

Environ [BROAPT\\_LOGS\\_PATH](#page-11-1)

Path to log files.

const.**API\_LOGS**

Type str

Environ [BROAPT\\_API\\_LOGS](#page-14-0)

<span id="page-80-2"></span>Path to API runtime logs.

const.**API\_ROOT**

Type str

Environ [BROAPT\\_API\\_ROOT](#page-14-1)

Path to detection APIs.

#### const.**INTERVAL**

Type float

Environ [BROAPT\\_INTERVAL](#page-13-0)

Sleep interval.

#### const.**MAX\_RETRY**

Type str

Environ [BROAPT\\_MAX\\_RETRY](#page-14-2)

Command retry.

<span id="page-80-0"></span>const.**EXIT\_SUCCESS = 0**

Type int

Exit code upon success.

<span id="page-80-1"></span>const.**EXIT\_FAILURE = 1**

Type int

Exit code upon failure.

#### const.**FILE**

Type str

os.path.join(LOGS\_PATH, 'dump.log')

Path to file system database of processed extracted files.

```
const.FAIL
```
Type str

```
os.path.join(LOGS_PATH, 'fail.log')
```
Path to file system database of failed processing extracted files.

### **4.3.6 Flask Application**

#### File location

- Bundled implementation: source/server/python/daemon.py
- Cluster implementation: cluster/daemon/python/daemon.py

#### <span id="page-81-0"></span>**URL Routing**

daemon.**root**()

Route /api

Methods GET

Display help message *\_\_help*\_\_.

daemon.**help\_**()

Route /api/v1.0

Methods GET

Display help message  $HELP_V1_0$ .

daemon.**list\_**()

Route /api/v1.0/list

Methods GET

List of detection process information.

0. Information of running processes from [RUNNING](#page-86-2):

```
{
 "id": "...",
 "initied": null,
 "scanned": true,
 "reported: null,
 "deleted": false
}
```
1. Information of finished processes from [SCANNED](#page-86-3):

• If the process exited on success:

```
{
 "id": "...",
 "initied": null,
 "scanned": true,
 "reported: true,
  "deleted": false
}
```
• If the process exited on failure:

```
{
 "id": "...",
 "initied": null,
 "scanned": true,
 "reported: false,
  "deleted": false
}
```
**get\_none**()

Route /api/v1.0/report

Methods GET

<span id="page-82-0"></span>Display help message:

```
ID Required: /api/v1.0/report/<id>
```
**get**(*id\_: [str](https://docs.python.org/3/library/stdtypes.html#str)*)

Route /api/v1.0/report/<id>

Methods GET

Fetch detection status of id\_.

0. If id\_ in [RUNNING](#page-86-2):

```
{
  "id": "...",
  "initied": null,
  "scanned": false,
 "reported: null,
  "deleted": false
}
```
#### 1. If id\_ in [SCANNED](#page-86-3):

• If the process exited on success:

```
{
 "id": "...",
 "initied": null,
 "scanned": true,
 "reported: true,
  "deleted": false
}
```
• If the process exited on failure:

```
{
 "id": "...",
 "initied": null,
 "scanned": true,
 "reported: false,
  "deleted": false
}
```
2. If id\_not found, raises 404 Not Found with [id\\_not\\_found\(\)](#page-85-0).

#### daemon.**scan**()

Route /api/v1.0/scan

Methods POST

Perform *remote* detection on target file.

The POST data should be a JSON object with following fields:

#### **Parameters**

- **name**  $(string)$  path to the extracted file
- **mime** (string) MIME type
- **uuid** (string) unique identifier
- <span id="page-83-0"></span>• **report** (string | string []) – report generation commands
- **shared** (string) shared detection API identifier
- **inited** (boolean) API initialised
- **workdir** (string) working directory
- **environ** ([object](https://docs.python.org/3/library/functions.html#object)) environment variables
- **install** (string | string []) initialisation commands
- **scripts** (string | string[]) detection commands

If NO JSON data provided, raises 400 Bad Request with [invalid\\_info\(\)](#page-84-0).

After performing detection  $process$ . process () on the target file, returns a JSON object containing detection report:

0. If detection exits on success:

```
{
 "id": "...",
  "initied": true,
 "scanned": true,
  "reported: true,
  "deleted": false
}
```
- 1. If detection exists on failure:
	- If detection fails when initialising:

```
{
 "id": "...",
 "initied": false,
 "scanned": true,
 "reported: false,
 "deleted": false
}
```
• If detection fails when processing:

```
{
 "id": "...",
 "initied": true,
 "scanned": true,
 "reported: false,
 "deleted": false
}
```
**delete\_none**()

Route /api/v1.0/delete

Methods DELETE

Display help message:

ID Required: /api/v1.0/delete/<id>

**delete**(*id\_: [str](https://docs.python.org/3/library/stdtypes.html#str)*)

Route /api/v1.0/delete/<id>

<span id="page-84-1"></span>Methods DELETE

Delete detection status of id\_.

0. If id\_ in [RUNNING](#page-86-2):

```
{
 "id": "...",
 "initied": null,
 "scanned": false,
 "reported: null,
 "deleted": true
}
```
1. If id\_ in [SCANNED](#page-86-3):

• If the process exited on success:

```
{
 "id": "...",
 "initied": null,
 "scanned": true,
 "reported: true,
 "deleted": true
}
```
• If the process exited on failure:

```
"id": "...",
"initied": null,
"scanned": true,
"reported: false,
"deleted": true
```
2. If id\_ not found:

}

{

```
{
  "id": "...",
  "initied": null,
  "scanned": null,
  "reported: null,
  "deleted": true
}
```
#### **Error Handlers**

```
daemon.invalid_id(error: Exception)
    Handler of ValueError.
```

```
{
 "status": 400,
 "error": "...",
 "message": "invalid ID format"
}
```
<span id="page-85-2"></span>daemon.**invalid\_info**(*error: [Exception](https://docs.python.org/3/library/exceptions.html#Exception)*) Handler of 400 Bad Request and KeyError.

```
{
 "status": 400,
 "error": "...",
 "message": "invalid info format"
}
```
<span id="page-85-0"></span>daemon.**id\_not\_found**(*error: [Exception](https://docs.python.org/3/library/exceptions.html#Exception)*)

Handler of 404 Not Found.

```
{
 "status": 404,
 "error": "...",
 "message": "ID not found"
}
```
#### **Dataclasses**

<span id="page-85-1"></span>**class** daemon.**INFO**

```
A dataclass for requested detection API information.
name: str
    Path to the extracted file.
uuid: str
    Unique identifier of current process.
mime: str
    MIME type.
report: str
    Report generation command.
inited: manager.Value
    Initied flag.
locked: multiprocessing.Lock
    Multiprocessing runtime lock.
workdir: str
    API working directory.
environ: Dict[str, Any]
    API runtime environment variables.
install: List[Union[str, List[str]]]
    List of installation commands.
scripts: List[Union[str, List[str]]]
    List of detection commands.
```
#### <span id="page-86-4"></span>**Constants**

```
daemon.app = flask.Flask(__name__)
    Flask application.
```
<span id="page-86-1"></span>daemon.**HELP\_v1\_0: [str](https://docs.python.org/3/library/stdtypes.html#str)**

```
BroAPT Daemon APIv1.0 Usage:
- GET /api/v1.0/list
- GET /api/v1.0/report/<id>
- POST /api/v1.0/scan data={"key": "value"}
- DELETE /api/v1.0/delete/<id>
```
<span id="page-86-0"></span>daemon.**\_\_help\_\_: [str](https://docs.python.org/3/library/stdtypes.html#str)**

```
BroAPT Daemon API Usage:
# v1.0
- GET /api/v1.0/list
- GET /api/v1.0/report/<id>
- POST /api/v1.0/scan data={"key": "value"}
- DELETE /api/v1.0/delete/<id>
```
daemon.**manager = multiprocessing.Manager()** Multiprocessing manager instanace.

```
daemon.RUNNING = manager.list()
```
Type List[uuid.UUID]

List of running detection processes.

```
daemon.SCANNED = manager.dict()
```
Type Dict [uuid.UUID, bool]

Record of finished detection processes and exit on success.

#### daemon.**APILOCK = manager.dict()**

```
Type Dict [str, multiprocessing. Lock]
```
Record of API multiprocessing locks.

```
daemon.APIINIT = manager.dict()
```
Type Dict [str, multiprocessing.Value]

Record of API initialised flags.

### <span id="page-87-1"></span>**4.3.7 Detection Process**

#### File location

- Bundled implementation: source/server/python/process.py
- Cluster implementation: cluster/daemon/python/process.py

```
process.process(info: INFO)
```
Process extracted files with detection information.

Parameters info ([INFO](#page-85-1)) – File to be processed.

Returns If detection process exit on success.

Return type [bool](https://docs.python.org/3/library/functions.html#bool)

process.**make\_env**(*info: INFO*)

Generate a dictionary of environment variables based on request information.

Parameters **info** ([INFO](#page-85-1)) – Detection request information.

Return type Dict[\[str,](https://docs.python.org/3/library/stdtypes.html#str) Any]

#### process.**make\_cwd**(*info: INFO*)

Generate the working directory of detection information.

Parameters **info** ([INFO](#page-85-1)) – Detection request information.

Returns Path to the working directory.

Return type [str](https://docs.python.org/3/library/stdtypes.html#str)

```
process.init(info: INFO)
```
Run the initialisation commands of detection information.

**Parameters info** ([INFO](#page-85-1)) – Detection request information.

Returns Exit code (const. EXIT\_SUCCESS or const. EXIT\_FAILURE).

Return type [int](https://docs.python.org/3/library/functions.html#int)

process.**run**(*command: Union[\[str,](https://docs.python.org/3/library/stdtypes.html#str) List[\[str\]](https://docs.python.org/3/library/stdtypes.html#str)]*, *info: INFO*, *file: [str](https://docs.python.org/3/library/stdtypes.html#str) = 'unknown'*) Run command with provided settings.

#### Parameters

- **command** (Union [\[str,](https://docs.python.org/3/library/stdtypes.html#str) List [\[str\]](https://docs.python.org/3/library/stdtypes.html#str)]) Command to execute.
- **info** ([INFO](#page-85-1)) Detection request information.
- **file**  $(str)$  $(str)$  $(str)$  Stem of output log file.

Returns Exit code (const. EXIT\_SUCCESS or const. EXIT\_FAILURE).

#### Return type [int](https://docs.python.org/3/library/functions.html#int)

### <span id="page-88-0"></span>**4.3.8 Auxiliaries & Utilities**

#### File location

- Bundled implementation: source/server/python/util.py
- Cluster implementation: cluster/daemon/python/util.py

#### @utils.**suppress**

A decorator that suppresses all exceptions.

#### utils.**file\_lock**(*file: [str](https://docs.python.org/3/library/stdtypes.html#str)*)

A [context](https://docs.python.org/3/library/contextlib.html#contextlib.contextmanager) lock for file modification with a file system lock.

**Parameters**  $\text{file}(str)$  $\text{file}(str)$  $\text{file}(str)$  **– Filename to be locked in the context.** 

#### utils.**print\_file**(*s: Any*, *file: [str](https://docs.python.org/3/library/stdtypes.html#str)*)

Wrapper function to *process*-safely print s into file.

#### Parameters

- $\mathbf{s}$  ([str](https://docs.python.org/3/library/stdtypes.html#str)) Content to be printed.
- **file** ([str](https://docs.python.org/3/library/stdtypes.html#str)) Filename of output stream.
- utils.**temp\_env**(*env: Dict[\[str,](https://docs.python.org/3/library/stdtypes.html#str) Any]*)

A [context](https://docs.python.org/3/library/contextlib.html#contextlib.contextmanager) for temporarily change the current [os.environ](https://docs.python.org/3/library/os.html#os.environ).

```
Parameters env[str, Any]) – Environment variables.
```
For deployment issues, please refer to *[quickstart](#page-4-0)*.

## **4.4 Miscellaneous & Auxiliary**

### **4.4.1 MIME-Extension Mappings**

#### **Generate Mappings**

#### File location

- Bundled implementation: source/utils/mime2ext.py
- Cluster implementation: cluster/utils/mime2ext.py

Note: This script support all version since Python 2.7.

#### **BROAPT\_FORCE\_UPDATE**

Type bool

Default False

Set the environment variable to True if you wish to update existing mappings; otherwise, it will only add mappings of new MIME types.

The script fetch the MIME types from [IANA registries](https://www.iana.org/assignments/media-types/media-types.xhtml) and try to automatically match them with the file extensions through [mimetypes](https://docs.python.org/3/library/mimetypes.html) database. It will then dump the mappings to corresponding file-extensions.bro as discussed in the *[documentation](#page-35-0)*.

Should there be an unknown MIME type, it will prompt for user to type in the corresponding file extensions.

#### <span id="page-89-0"></span>**Fix Missing Mappings**

#### File location

- Bundled implementation: source/utils/fix-missing.py
- Cluster implementation: cluster/utils/fix-missing.py

Note: This script support all version since Python 2.7.

#### **BROAPT\_LOGS\_PATH**

```
Type str (path)
```
Default /var/log/bro/

Path to system logs.

In the BroAPT system, when encountering a MIME type not present in the file-extensions.bro database, it will record such MIME type into a log file under the log path const. LOGS\_PATH, named processed\_mime. log.

The script will read the log file and try to update the file-extensions.bro database with these found-missing MIME types.

### **4.4.2 Bro Script Composers**

#### **HTTP Method Registry**

File location source/utils/http-methods.py

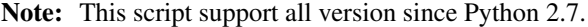

As discussed in *[BroAPT-Core Extration Framework](#page-16-0)*, we have introduced full HTTP methods registry to the BroAPT system in Bro script sites/const/http-methods.bro.

The script will read the [IANA registries](https://www.iana.org/assignments/http-methods/http-methods.xhtml) and update the builtin  $\text{HTTP}: \text{http__methods with the fetched data.}$ 

#### **HTTP Message Headers**

File location source/utils/http-header-names.py

Note: This script support all version since Python 2.7.

As discussed in *[BroAPT-Core Extration Framework](#page-16-0)*, we have introduced full HTTP message header registry to the BroAPT system in Bro script sites/const/http-header-names.bro.

The script will read the [IANA registries](https://www.iana.org/assignments/message-headers/message-headers.xhtml) and update the builtin  $HTTP:theader_names$  with the fetched data.

#### **FTP Commands & Extensions**

File location source/utils/ftp-commands.py

```
Note: This script support all version since Python 2.7.
```
As discussed in *[BroAPT-Core Extration Framework](#page-16-0)*, we have introduced full FTP commands ands extensions registry to the BroAPT system in Bro script sites/const/ftp-commands.bro.

The script will read the [IANA registries](https://www.iana.org/assignments/ftp-commands-extensions/ftp-commands-extensions.xhtml) and update the builtin FTP::logged\_commands with the fetched data.

## **4.5 System Runtime**

The whole BroAPT folder in the Docker container (of bundled implementation) at runtime would be like:

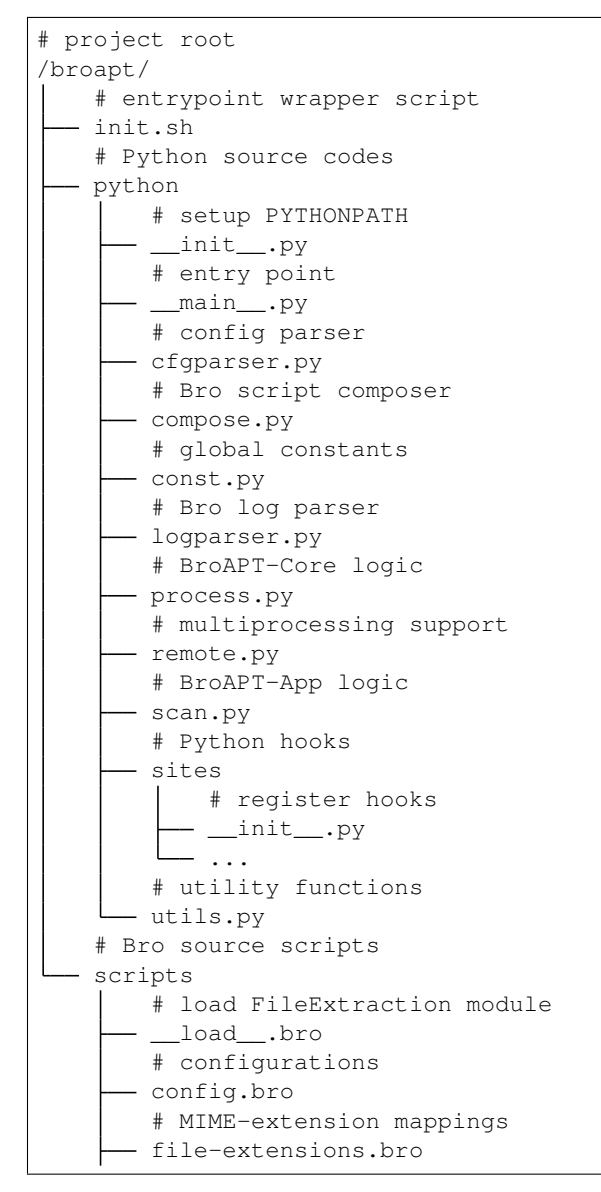

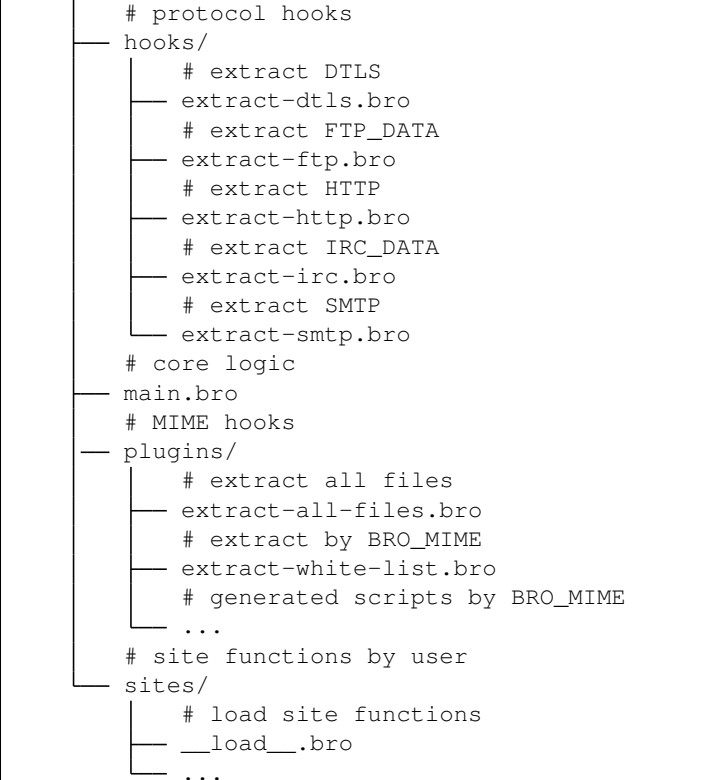

where /broapt/python/sites is the path for custom Python hooks and /broapt/scripts/sites/ is the path for custom Bro scripts.

And most importantly, the very entrypoint for the whole BroAPT system is as following:

```
#!/usr/bin/env bash
set -aex
# change curdir
cd /broapt
# load environs
if [ -f .env ] ; then
   source .env
fi
# compose Bro scripts
/usr/bin/python3.6 python/compose.py
# run scripts
/usr/bin/python3.6 python $@
# sleep
sleep infinity
```
- 0. The script will first change the current working directory to the root path /broapt/.
- 1. If there is a .env *dotenv* file for environment variables configuration, it will be loaded and saved into current runtime scope (set  $-a$ ).
- 2. Generate Bro scripts based on environment variables.
- 3. Start the main application, i.e. BroAPT-Core and BroAPT-App frameworks.

### **4.6 Developer Notes**

Since the BroAPT system was not intended for packaging and distribution, we didn't provide a setup.py to wrap everything as a broapt module. However, in a quite *hacky* way, we injected the sys.path import path, so that we can directly import the files as if they're at top levels.

As you can see in the /broapt/python/sites/\_\_init\_\_.py, i.e. the *module* entry of Python hooks is as following:

```
# -*- coding: utf-8 -*-
# pylint: disable=all
###############################################################################
# site customisation
import os
import sys
sys.path.insert(0, os.path.dirname(os.path.realpath(_file_)))
sys.path.insert(0, os.path.dirname(os.path.dirname(os.path.realpath(__file__))))
###############################################################################
from extracted_files import generate_log as info_log
from http_parser import generate as http_log, close as http_log_exit
# log analysis hook list
HOOK = [http_log,
  info_log,
]
# exit hooks
EXIT = [http_log_exit,
]
```
where extracted\_files refers to /broapt/python/sites/extracted\_files.py and http\_parser refers to /broapt/python/sites/http\_parser.py.

You may have noticed the lines in *site customisation* modified the sys.path import path so that we don't need to worry about importing stuff from the BroAPT Python source codes.

If you wish to use auxiliary functions and module constants from the main application, then you can still import them as if from the top level:

```
# path to logs from module constants
from const import LOGS_PATH
# Bro log parsing utilities
from logparser import parse
# auxiliary functions for BroAPT
from utils import is_nan, print_file
```
Cybersecurity has long been a significant subject under discussion. With rapid evolution of new cyber attack methods, the threat of Internet is becoming more and more intense. Advanced persistent threat (APT) has become a main source of cybersecurity events. It is now even more important to identify and classify network traffic by direct analysis on the traffic itself in an accurate and timely manner.

We hereby describe BroAPT system, an APT detection system based on [Bro IDS](https://www.zeek.org) (old name at time of implementation, now known as Zeek IDS). The system monitors APT based on comprehensive analysis of the network traffic. It is granted with high performance and extensibility. It can reassemble then extract files transmitted in the traffic, analyse and generate log files in real-time; it can also classify extracted files through targeted malicious file detection configuration; and it detects APT attacks based on analysis of the log files generated by the system itself.

The BroAPT system consists of two major parts. One is the core functions. This part runs in a Docker container, which currently is based on CentOS 7 image. The core functions can be described by two different components: an extraction framework BroAPT-Core and a detection framework BroAPT-App. The other is the command line interface (CLI) and a daemon server BroAPT-Daemon, which is a RESTful API server based on [Flask](https://flask.palletsprojects.com) framework. This part runs on the host machine of the Docker container.

CLI is the entrypoint for the whole BroAPT system. When running, the CLI configures the daemon server and bring it up, then start the Docker container with core functions. Within BroAPT-Core extraction framework, it will read in a PCAP file and process it with Bro IDS, which will reassemble then extract files transmitted by the traffic and generate log files from its logging system. Afterwards, BroAPT-App detection framework will take the extracted file, parse it's file name to extract MIME type information of this file. Then the framework will fetch specific detection API of such MIME type and process it to detect if the file is malicious. If needed, the framework will generate a request to BroAPT-Daemon server to process a remote (privileged) detection on such file.

Of BroAPT-Core extraction framework, it mainly has three steps. First, file check. The system will scan for new PCAP files and send them to the BroAPT-Core extraction framework. Second, Bro analysis. The system will process the PCAP with file extraction scripts, reassemble then extract files transmitted through the traffic. The extraction can be grouped by MIME type of files or application layer protocol which transmitted the file. Also, the user may load external Bro scripts as site functions to process along with the main extraction scripts. Third, post-processing and cross-analysis. After processing the PCAP file with Bro IDS, the system will have several extracted files and a bunch of log files. Besides those standard Bro logs, there will be logs defined by the site functions and generated by the logging system of Bro IDS. Then the system, by default, will generate connection information of the extracted files through Bro logs, which includes timestamp, source and destination, MIME type, as well as hash values. Plus, the user may also register Python hooks to the system, as they will be called every time a PCAP is processed. These hooks can to used to provide further investigation upon the logs generated by Bro IDS.

To work along with Bro intrusion detection system (IDS), the system is implemented in a multi-processing manner. Since CPython's multi-threading is not working as expected – cannot perform parallel processing – we implemented BroAPT system with full support of multi-processing to accelerate the main processing logic. Synchronised queues are used to communicate and coordinate processes within the system: in BroAPT-Core extraction framework, we used a queue to send basic information about the extracted files to BroAPT-App detection framework, and another queue to procede Python hooks with the generated log files.

Currently, we have introduced several site functions and Python hooks to BroAPT system. There are six bunches of Bro scripts. Constant definitions for common application layer protocols, such as HTTP and FTP, these constants are fetched from IANA registry. Extend standard Bro log http.log with new entry of COOKIE information and data in POST request. Calculate hash values of all files transmitted through network traffic. And two Bro modules to perform phishing emails based on cross-analysis of SMTP and HTTP traffic. The Python hook function currently included is to parse http.log then extract information of HTTP connections and generate a new log file.

As for BroAPT-App detection framework, we genetically designed the client-server remote detection framework based on the support of BroAPT-Daemon server. Briefly, the BroAPT-App detection framework will take the extracted files as input source. The system will perform file check to extract information from it. These information includes path to the file, MIME type and unique identifier (UID) of such file, etc. Then the system will parse an API configuration file to obtain a mapping of MIME type specific malicious file detection APIs. Based on the MIME type we had from the file, the system will perform APT detection with the selected API. When detection, the system will firstly prepare the working environment according to the API configuration: it will assign environment variables, change working directory accordingly, expand variables defined in scripts then execute installations scripts. Afterwards, the system will execute detection scripts, then report generation script to generate detection results for the target file. If a remote detection is required, the system will prepare the request data, then post it to the BroAPT-Daemon server running on the host machine. The BroAPT-Daemon server will process the detection ibid.

Speaking of installation, we introduced several attributes to manage and avoid resource competition. We used a shared memory space to indicate whether such API has been proceded with installation. This indicator will avoid reinstallation of APIs. It is shared with all MIME type specific APIs that sharing the same detection process, not just processes using the same API. Additionally, we have a synchronised process lock to prevent parallel installation for the same APIs. However, considering the APIs might fail due to network connection issue, we will try to rerun the script if it fails.

We have by far introduced, six different APIs targeted for dozens of MIME types. We used VirusTotal as the basic general detection method for BroAPT, which will detect any MIME types that have no registered API; Virus-Total aggregates many antivirus products and online scan engines to check for ciruses that the user's own antivirus may have missed, or to verify against any false positives. We used [AndroPyTool](https://github.com/alexMyG/AndroPyTool) to detect APK files (MIME type: application/vnd.android.package-archive); AndroPyTool is a tool for extracting statis and dynamic features from Android APKs, which combines different well-known Android application analysis tools such as DroidBox, FlowDroid, Strace, AndroGuard or VirusTotal analysis. We used [MaliciousMacroBot](https://github.com/egaus/MaliciousMacroBot) to detect Office documents (MIME type: application/vnd.openxmlformats-officedocument, or application/msword, application/vnd.ms-excel, application/vnd.ms-powerpoint, etc.); MaliciousMacroBot provides a powerful malicious file triage tool through clever feature engineering and applied machine learning techniques like Random Forest and TF-IDF. We used [ELF Parser](http://elfparser.com) to detect Linux ELF binaries (MIME type: application/x-executable); ELF Parser is a static ELF analysis tool to quickly determine the capabilities of an ELF binary through statis analysis. We used [LMD](https://www.rfxn.com/projects/linux-malware-detect) to detect other common Linux exploitable files (MIME type: application/octet-stream, text/html, text/x-c, text/x-perl, text/x-php, etc.); LMD is a malware scanner for Linux systems based on threat data from network edge intrusion detection systems to extract malware that is actively being used in attacks and generates signatures for detection. And we used [JaSt](https://github.com/Aurore54F/JaSt) to detect JavaScript files (MIME type: application/javascript or text/javascript); JaSt is a tool to syntactically detect malicious (obfuscated) JavaScript files based on machine learning and clustering algorithms.

As described above, BroAPT is an APT detection system based on Bro IDS with high extensibility and compatibility with high-speed traffic. We tested BroAPT system with real-time traffic collected from the network edge of a college. The system will extract all targeted files from an approximately 35G PCAP file within one minute. And the Bro site functions introduced within BroAPT-Core extraction framework has no significant impact on performance of the system, whilst the Python hook functions will smoothly work along and generate new log files as it intended to. Also, the detection APIs we used in BroAPT-App detection system has proved that they are working perfectly with reasonable false-positive rates. In a word, the BroAPT system is working as expected in the real network environment.

However, besides the implementation above, we have tried several other implementations during the project. We used pure Python scripts based on [PyPCAPKit](https://github.com/JarryShaw/PyPCAPKit) (a multi-engine PCAP file analysis tool) with supoort of [DPKT](https://dpkt.readthedocs.io) to reassemble and extract files transmitted through the traffic, but the process efficiency was not quite good. Not to mension hybrid implementation with Bro scripts logging TCP traffic data and Python or C/C++ programs to reassembly then extract the traffic, and the miserable pure Bro implementation of TCP reassembly. At last, File Analysis framework of Bro IDS proved its worthiness to the BroAPT system. And thus we adopted the current implementation.

Although our research on APT detection is quite preceding, the BroAPT system utilised Bro IDS and works as an APT detection system which is compatible with high-speed network traffic. The system has been proved in practical scenarios, and is the basis of follow-up researches on APT detection.

For more information, please refer to the Graduation Thesis of BroAPT (in Chinese).

### **CHAPTER**

## **FIVE**

# **LISCENSING**

This work is in general licensed under the [Creative Commons Attribution-NonCommercial-NoDerivatives 4.0 Inter](http://creativecommons.org/licenses/by-nc-nd/4.0/)[national License.](http://creativecommons.org/licenses/by-nc-nd/4.0/) Part of this work is derived and copied from [Zeek,](https://github.com/zeek/zeek) [Broker,](https://github.com/zeek/broker) and [file-extraction](https://github.com/hosom/file-extraction) all with BSD 3-Clause License, which shall be dual-licensed under the two licenses.

Original developed part of this software and associated documentation files (the "*Software*") are hereby licensed under the Creative Commons Attribution-NonCommercial-NoDerivatives 4.0 International License. No permits are foreordained unless granted by the author and maintainer of the *Software*, i.e. [Jarry Shaw.](https://github.com/JarryShaw)

## **CHAPTER**

**SIX**

# **INDICES AND TABLES**

- genindex
- modindex
- search

## **INDEX**

## Symbols

```
main .Entry (built-in class52
__main__.FILE_REGEX (built-in variable), 51
__main__.MIME (built-in class), 52
__main__.PCAP_MGC (built-in variable), 34
main .check history()
   built-in function, 35, 54
__main__.is_pcap()
   built-in function, 34
__main__.listdir()
   built-in function, 34, 54
__main__.main()
   built-in function, 35, 54
__main__.main_with_args()
   built-in function, 35
__main__.main_with_no_args()
   built-in function, 35
__main__.parse_args()
   built-in function, 35
```
## B

```
BROAPT_API_LOGS, 58, 76
BROAPT_API_ROOT, 57, 77
BROAPT_APP_CPU, 57
BROAPT_APP_INTERVAL, 57
BROAPT_BARE_MODE, 41
BROAPT_CORE_INTERVAL, 41
BROAPT_CPU, 8, 40
BROAPT_DOCKER_COMPOSE, 76
BROAPT_DUMP_PATH, 32, 36, 38, 41, 57, 76
BROAPT_ENTROPY_MODE, 32, 36, 38
32,36,38
BROAPT_HASH_MD5, 31, 36, 38
31,36,38
BROAPT_HASH_SHA256, 31, 36, 38
BROAPT_HOOK_CPU, 41
BROAPT_INTERVAL, 41, 57, 77
32,36,39
BROAPT_KILL_SIGNAL, 76
BROAPT_LOAD_MIME, 15, 32, 33, 36, 37, 39
32,33,37,39
BROAPT_LOGS_PATH, 31, 36, 37, 41, 57, 76
```
BROAPT\_MAX\_RETRY, [77](#page-80-2) BROAPT\_MIME\_MODE, [31,](#page-34-0) [36,](#page-39-0) [38,](#page-41-0) [41](#page-44-0) BROAPT\_NAME\_HOST, [58](#page-61-0) BROAPT\_NAME\_PORT, [58](#page-61-0) BROAPT\_NO\_CHKSUM, [41](#page-44-0) BROAPT\_PCAP\_PATH, [31,](#page-34-0) [36,](#page-39-0) [37,](#page-40-0) [41](#page-44-0) BROAPT\_SCAN\_CPU, [10,](#page-13-1) [57](#page-60-0) BROAPT\_SERVER\_HOSTs, [76](#page-79-3) BROAPT\_SERVER\_PORT, [76](#page-79-3) BROAPT\_SIZE\_LIMIT, [32,](#page-35-1) [36,](#page-39-0) [38](#page-41-0) BROAPT\_X509\_MODE, [32,](#page-35-1) [36,](#page-39-0) [38](#page-41-0) built-in function \_\_main\_\_.check\_history(), [35,](#page-38-0) [54](#page-57-0) \_\_main\_\_.is\_pcap(), [34](#page-37-0) \_\_main\_\_.listdir(), [34,](#page-37-0) [54](#page-57-0) \_\_main\_\_.main(), [35,](#page-38-0) [54](#page-57-0) \_\_main\_\_.main\_with\_args(), [35](#page-38-0) \_\_main\_\_.main\_with\_no\_args(), [35](#page-38-0) \_\_main\_\_.parse\_args(), [35](#page-38-0) cfgparser.parse(), [55](#page-58-0) cfgparser.parse\_cmd(), [55](#page-58-0) communicate(), [46](#page-49-0) compose.compose(), [37](#page-40-0) compose.docker\_compose(), [75](#page-78-6) compose.escape(), [37](#page-40-0) compose.file\_salt(), [37](#page-40-0) compose.flask\_exit(), [75](#page-78-6) compose.register(), [75](#page-78-6) compose.start\_container(), [75](#page-78-6) compose.stop\_container(), [75](#page-78-6) compose.watch\_container(), [75](#page-78-6) daemon.help\_(), [78](#page-81-0) daemon.id\_not\_found(), [82](#page-85-2) daemon.invalid\_id(), [81](#page-84-1) daemon.invalid\_info(), [81](#page-84-1) daemon.list\_(), [78](#page-81-0) daemon.root(), [78](#page-81-0) daemon.scan(), [79](#page-82-0) delete(), [80](#page-83-0) delete\_none(), [80](#page-83-0) get(), [79](#page-82-0) get\_none(), [78](#page-81-0)

```
hook(), 47
logparser.addr_parser(), 44
logparser.bool_parser(), 45
logparser.count_parser(), 44
logparser.enum_parser(), 45
logparser.float_parser(), 44
44
logparser.interval_parser(), 44
logparser.main(), 46
logparser.parse(), 45
logparser.parse_text(), 45
logparser.port_parser(), 44
logparser.set_parser(), 43
logparser.str_parser(), 44
logparser.subnet_parser(), 44
logparser.time_parser(), 44
logparser.vector_parser(), 43
parse_args(), 75
parse_env(), 75
process.init(), 62, 84
process.issue(), 62
process.make_cwd(), 61, 84
process.make_env(), 61, 84
process.process(), 46, 61, 84
process.run(), 62, 84
remote.join(), 48
remote.join_dump(), 53
remote.join_logs(), 48
remote.remote()47,63
remote.remote_dump(), 53
remote.remote_logs(), 47
remote.remote_proc(), 47
run(), 74
scan.init(), 60
scan.issue(), 61
scan.lookup(), 53
60
scan.make_env(), 60
scan.process(), 6063
scan.run(), 6053
utils.file_lock(), 48, 63, 85
utils.is_nan(), 49
utils.print_file(), 49, 63, 85
utils.redirect(), 49
utils.suppress(), 48, 63, 85
utils.temp_env(), 63, 85
wrapper_func(), 47
wrapper_logs(), 47
```
# C

cfgparser.API (*built-in class*), [55](#page-58-0) cfgparser.API\_DICT (*built-in variable*), [56](#page-59-0)

cfgparser.API\_INIT (*built-in variable*), [56](#page-59-0) cfgparser.API\_LOCK (*built-in variable*), [56](#page-59-0) cfgparser.ConfigError, [56](#page-59-0) cfgparser.DefaultNotFoundError, [56](#page-59-0) cfgparser.MEDIA\_TYPE (*built-in variable*), [56](#page-59-0) cfgparser.parse() built-in function, [55](#page-58-0) cfgparser.parse\_cmd() built-in function, [55](#page-58-0) cfgparser.ReportNotFoundError, [56](#page-59-0) close (*logparser.TEXTInfo attribute*), [43](#page-46-0) communicate() built-in function, [46](#page-49-0) compose.BOOLEAN\_STATES (*built-in variable*), [37](#page-40-0) compose.compose() built-in function, [37](#page-40-0) compose.ComposeWarning, [76](#page-79-3) compose.docker\_compose() built-in function, [75](#page-78-6) compose.DUMP\_PATH (*built-in variable*), [38](#page-41-0) compose.ENTR\_REGEX (*built-in variable*), [39](#page-42-0) compose.ENTROPY\_MODE (*built-in variable*), [38](#page-41-0) compose.escape() built-in function, [37](#page-40-0) compose.FILE\_REGEX (*built-in variable*), [40](#page-43-0) compose.file\_salt() built-in function, [37](#page-40-0) compose.FILE\_TEMP (*built-in variable*), [39](#page-42-0) compose.flask\_exit() built-in function, [75](#page-78-6) compose.HASH\_MODE\_MD5 (*built-in variable*), [38](#page-41-0) compose.HASH\_MODE\_SHA1 (*built-in variable*), [38](#page-41-0) compose.HASH\_MODE\_SHA256 (*built-in variable*), [38](#page-41-0) compose.HASH\_REGEX\_MD5 (*built-in variable*), [39](#page-42-0) compose.HASH\_REGEX\_SHA1 (*built-in variable*), [39](#page-42-0) compose.HASH\_REGEX\_SHA256 (*built-in variable*), [39](#page-42-0) compose.JSON\_MODE (*built-in variable*), [38](#page-41-0) compose.JSON\_REGEX (*built-in variable*), [40](#page-43-0) compose.LOAD\_MIME (*built-in variable*), [39](#page-42-0) compose.LOAD\_PROTOCOL (*built-in variable*), [39](#page-42-0) compose.LOAD\_REGEX (*built-in variable*), [40](#page-43-0) compose.LOGS\_PATH (*built-in variable*), [37](#page-40-0) compose.LOGS\_REGEX (*built-in variable*), [39](#page-42-0) compose.MIME\_MODE (*built-in variable*), [37](#page-40-0) compose.MIME\_REGEX (*built-in variable*), [39](#page-42-0) compose.PATH\_REGEX (*built-in variable*), [40](#page-43-0) compose.PCAP\_PATH (*built-in variable*), [37](#page-40-0) compose.register() built-in function, [75](#page-78-6) compose.ROOT (*built-in variable*), [37](#page-40-0) compose.SALT\_REGEX (*built-in variable*), [40](#page-43-0) compose.SIZE\_LIMIT (*built-in variable*), [38](#page-41-0)

compose.SIZE\_REGEX (*built-in variable*), [40](#page-43-0) compose.start\_container() built-in function, [75](#page-78-6) compose.stop\_container() built-in function, [75](#page-78-6) compose.UP\_FLAG (*built-in variable*), [75](#page-78-6) compose.watch\_container() built-in function, [75](#page-78-6) compose.X509\_MODE (*built-in variable*), [38](#page-41-0) compose.X509\_REGEX (*built-in variable*), [39](#page-42-0) const.API\_DICT (*built-in variable*), [58](#page-61-0) const.API\_LOGS (*built-in variable*), [57,](#page-60-0) [76](#page-79-3) const.API\_ROOT (*built-in variable*), [57,](#page-60-0) [77](#page-80-2) const.BARE\_MODE (*built-in variable*), [41](#page-44-0) const.BOOLEAN\_STATES (*built-in variable*), [40](#page-43-0) const.CPU\_CNT (*built-in variable*), [40,](#page-43-0) [56](#page-59-0) const.DOCKER\_COMPOSE (*built-in variable*), [76](#page-79-3) const.DUMP (*built-in variable*), [58](#page-61-0) const.DUMP\_PATH (*built-in variable*), [41,](#page-44-0) [57,](#page-60-0) [76](#page-79-3) const.EXIT\_FAILURE (*built-in variable*), [57,](#page-60-0) [77](#page-80-2) const.EXIT\_SUCCESS (*built-in variable*), [57,](#page-60-0) [77](#page-80-2) const.FAIL (*built-in variable*), [58,](#page-61-0) [77](#page-80-2) const.FILE (*built-in variable*), [41,](#page-44-0) [77](#page-80-2) const.FILE\_REGEX (*built-in variable*), [58](#page-61-0) const.HOOK\_CPU (*built-in variable*), [41](#page-44-0) const.INTERVAL (*built-in variable*), [40,](#page-43-0) [57,](#page-60-0) [77](#page-80-2) const.KILL\_SIGNAL (*built-in variable*), [76](#page-79-3) const.LOGS\_PATH (*built-in variable*), [41,](#page-44-0) [57,](#page-60-0) [76](#page-79-3) const.MAX\_RETRY (*built-in variable*), [57,](#page-60-0) [77](#page-80-2) const.MIME\_MODE (*built-in variable*), [41](#page-44-0) const.MIME\_REGEX (*built-in variable*), [59](#page-62-0) const.NO\_CHKSUM (*built-in variable*), [41](#page-44-0) const.PCAP\_PATH (*built-in variable*), [41](#page-44-0) const.QUEUE (*built-in variable*), [42](#page-45-0) const.QUEUE\_DUMP (*built-in variable*), [59](#page-62-0) const.QUEUE\_LOGS (*built-in variable*), [42](#page-45-0) const.ROOT (*built-in variable*), [40,](#page-43-0) [56](#page-59-0) const.SERVER\_NAME (*built-in variable*), [58](#page-61-0) const.SERVER\_NAME\_HOST (*built-in variable*), [58,](#page-61-0) [76](#page-79-3) const.SERVER\_NAME\_PORT (*built-in variable*), [58,](#page-61-0) [76](#page-79-3) const.STDERR (*built-in variable*), [42](#page-45-0) const.STDOUT (*built-in variable*), [42](#page-45-0) const.TIME (*built-in variable*), [42](#page-45-0) context (*logparser.JSONInfo attribute*), [43](#page-46-0) context (*logparser.TEXTInfo attribute*), [43](#page-46-0)

## D

daemon.\_\_help\_\_ (*built-in variable*), [83](#page-86-4) daemon.APIINIT (*built-in variable*), [83](#page-86-4) daemon.APILOCK (*built-in variable*), [83](#page-86-4) daemon.app (*built-in variable*), [83](#page-86-4) daemon.help\_()

built-in function, [78](#page-81-0) daemon.HELP\_v1\_0 (*built-in variable*), [83](#page-86-4) daemon.id\_not\_found() built-in function, [82](#page-85-2) daemon.INFO (*built-in class*), [82](#page-85-2) daemon.invalid\_id() built-in function, [81](#page-84-1) daemon.invalid\_info() built-in function, [81](#page-84-1) daemon.list\_() built-in function, [78](#page-81-0) daemon.manager (*built-in variable*), [83](#page-86-4) daemon.root() built-in function, [78](#page-81-0) daemon.RUNNING (*built-in variable*), [83](#page-86-4) daemon.scan() built-in function, [79](#page-82-0) daemon.SCANNED (*built-in variable*), [83](#page-86-4) delete() built-in function, [80](#page-83-0) delete\_none() built-in function, [80](#page-83-0)

## E

environ (*cfgparser.API attribute*), [55](#page-58-0) environ (*daemon.INFO attribute*), [82](#page-85-2) environment variable BROAPT\_API\_LOGS, [7,](#page-10-0) [11,](#page-14-3) [58,](#page-61-0) [76](#page-79-3) BROAPT\_API\_ROOT, [7,](#page-10-0) [11,](#page-14-3) [57,](#page-60-0) [77](#page-80-2) BROAPT\_APP\_CPU, [10,](#page-13-1) [57](#page-60-0) BROAPT\_APP\_INTERVAL, [11,](#page-14-3) [57](#page-60-0) BROAPT\_BARE\_MODE, [9,](#page-12-0) [41](#page-44-0) BROAPT\_CORE\_CPU, [8](#page-11-2) BROAPT\_CORE\_INTERVAL, [8,](#page-11-2) [41](#page-44-0) BROAPT\_CPU, [8,](#page-11-2) [40](#page-43-0) BROAPT\_DOCKER\_COMPOSE, [6,](#page-9-3) [76](#page-79-3) BROAPT\_DUMP\_PATH, [6,](#page-9-3) [8,](#page-11-2) [32,](#page-35-1) [36,](#page-39-0) [38,](#page-41-0) [41,](#page-44-0) [57,](#page-60-0) [76](#page-79-3) BROAPT\_ENTROPY\_MODE, [9,](#page-12-0) [32,](#page-35-1) [36,](#page-39-0) [38](#page-41-0) BROAPT\_FILE\_BUFFER, [10,](#page-13-1) [32,](#page-35-1) [36,](#page-39-0) [38](#page-41-0) BROAPT FORCE UPDATE, [85](#page-88-0) BROAPT\_HASH\_MD5, [9,](#page-12-0) [31,](#page-34-0) [36,](#page-39-0) [38](#page-41-0) BROAPT\_HASH\_SHA1, [9,](#page-12-0) [31,](#page-34-0) [36,](#page-39-0) [38](#page-41-0) BROAPT\_HASH\_SHA256, [9,](#page-12-0) [31,](#page-34-0) [36,](#page-39-0) [38](#page-41-0) BROAPT\_HOOK\_CPU, [10,](#page-13-1) [41](#page-44-0) BROAPT\_INTERVAL, [7,](#page-10-0) [8,](#page-11-2) [10,](#page-13-1) [41,](#page-44-0) [57,](#page-60-0) [77](#page-80-2) BROAPT\_JSON\_MODE, [9,](#page-12-0) [32,](#page-35-1) [36,](#page-39-0) [39](#page-42-0) BROAPT\_KILL\_SIGNAL, [6,](#page-9-3) [76](#page-79-3) BROAPT\_LOAD\_MIME, [9,](#page-12-0) [15,](#page-18-0) [32,](#page-35-1) [33,](#page-36-0) [36,](#page-39-0) [37,](#page-40-0) [39](#page-42-0) BROAPT\_LOAD\_PROTOCOL, [10,](#page-13-1) [32,](#page-35-1) [33,](#page-36-0) [37,](#page-40-0) [39](#page-42-0) BROAPT\_LOGS\_PATH, [6,](#page-9-3) [8,](#page-11-2) [31,](#page-34-0) [36,](#page-39-0) [37,](#page-40-0) [41,](#page-44-0) [57,](#page-60-0) [76,](#page-79-3) [86](#page-89-0) BROAPT\_MAX\_RETRY, [7,](#page-10-0) [11,](#page-14-3) [77](#page-80-2) BROAPT\_MIME\_MODE, [8,](#page-11-2) [31,](#page-34-0) [36,](#page-39-0) [38,](#page-41-0) [41](#page-44-0) BROAPT\_NAME\_HOST, [11,](#page-14-3) [58](#page-61-0)

```
BROAPT_NAME_PORT, 11, 58
   9,41
   BROAPT_PCAP_PATH, 8, 31, 36, 37, 41
   BROAPT_SCAN_CPU, 10, 57
   BROAPT_SERVER_HOST, 6
   76
   BROAPT_SERVER_PORT, 6, 76
   BROAPT_SIZE_LIMIT, 10, 32, 36, 38
   BROAPT_X509_MODE, 9, 32, 36, 38
exit_with_error (logparser.TEXTInfo attribute), 43
```
# F

format (*logparser.JSONInfo attribute*), [43](#page-46-0) format (*logparser.TEXTInfo attribute*), [43](#page-46-0)

# G

get() built-in function, [79](#page-82-0) get\_none() built-in function, [78](#page-81-0)

# H

hook() built-in function, [47](#page-50-0)

## I

inited (*cfgparser.API attribute*), [55](#page-58-0) inited (*daemon.INFO attribute*), [82](#page-85-2) install (*cfgparser.API attribute*), [55](#page-58-0) install (*daemon.INFO attribute*), [82](#page-85-2)

# L

```
locked (cfgparser.API attribute), 55
locked (daemon.INFO attribute), 82
logparser.addr_parser()
   built-in function, 44
logparser.bool_parser()
   built-in function, 45
logparser.count_parser()
   built-in function, 44
logparser.empty_field (built-in variable), 43
logparser.enum_parser()
   built-in function, 45
logparser.float_parser()
   built-in function, 44
logparser.int_parser()
   built-in function, 44
logparser.interval_parser()
   built-in function, 44
logparser.JSONInfo (built-in class), 43
logparser.main()
   built-in function, 46
logparser.parse()
```

```
built-in function, 45
logparser.parse_text()
   built-in function, 45
logparser.port_parser()
   built-in function, 44
logparser.set_parser()
   built-in function, 43
logparser.set_separator (built-in variable), 43
logparser.str_parser()
   built-in function, 44
logparser.subnet_parser()
   built-in function, 44
logparser.TEXTInfo (built-in class), 43
logparser.time_parser()
   built-in function, 44
logparser.type_parser (built-in variable), 45
logparser.unset_field (built-in variable), 43
logparser.vector parser()
   built-in function, 43
```
## M

media\_type (*scan.MIME attribute*), [52](#page-55-0) mime (*daemon.INFO attribute*), [82](#page-85-2) mime (*scan.Entry attribute*), [52](#page-55-0)

## N

name (*daemon.INFO attribute*), [82](#page-85-2) name (*scan.MIME attribute*), [52](#page-55-0)

# O

open (*logparser.TEXTInfo attribute*), [43](#page-46-0)

## P

```
parse_args()
   built-in function, 75
parse_env()
   built-in function, 75
path (logparser.TEXTInfo attribute), 43
path (scan.Entry attribute), 52
process.ExtractWarning, 46
process.init()
   built-in function, 62, 84
process.issue()
   built-in function, 62
process.make_cwd()
   built-in function, 61, 84
process.make_env()
   built-in function, 61, 84
process.process()
   built-in function, 46, 61, 84
process.run()
   built-in function, 62, 84
process.SALT_LOCK (built-in variable), 46
process.STDERR_LOCK (built-in variable), 46
```
process.STDOUT\_LOCK (*built-in variable*), [46](#page-49-0)

# R

remote (*cfgparser.API attribute*), [55](#page-58-0) remote.HookWarning, [48](#page-51-0) remote.JOIN (*built-in variable*), [48](#page-51-0) remote.join() built-in function, [48](#page-51-0) remote.JOIN\_DUMP (*built-in variable*), [53](#page-56-0) remote.join\_dump() built-in function, [53](#page-56-0) remote.JOIN\_LOGS (*built-in variable*), [48](#page-51-0) remote.join\_logs() built-in function, [48](#page-51-0) remote.remote() built-in function, [47,](#page-50-0) [63](#page-66-0) remote.remote\_dump() built-in function, [53](#page-56-0) remote.remote\_logs() built-in function, [47](#page-50-0) remote.remote\_proc() built-in function, [47](#page-50-0) report (*cfgparser.API attribute*), [55](#page-58-0) report (*daemon.INFO attribute*), [82](#page-85-2) RFC RFC 2616, [15](#page-18-0) RFC 7230, [15](#page-18-0) run() built-in function, [74](#page-77-0)

# S

scan.APIError, [61](#page-64-0) scan.APIWarning, [61](#page-64-0) scan.Entry (*built-in class*), [52](#page-55-0) scan.init() built-in function, [60](#page-63-0) scan.issue() built-in function, [61](#page-64-0) scan.lookup() built-in function, [53](#page-56-0) scan.make\_cwd() built-in function, [60](#page-63-0) scan.make\_env() built-in function, [60](#page-63-0) scan.MIME (*built-in class*), [52](#page-55-0) scan.process() built-in function, [60](#page-63-0) scan.remote() built-in function, [63](#page-66-0) scan.run() built-in function, [60](#page-63-0) scan.scan() built-in function, [53](#page-56-0) scripts (*cfgparser.API attribute*), [55](#page-58-0) scripts (*daemon.INFO attribute*), [82](#page-85-2) shared (*cfgparser.API attribute*), [55](#page-58-0) sites.EXIT (*built-in variable*), [49](#page-52-0) sites.HOOK (*built-in variable*), [49](#page-52-0) subtype (*scan.MIME attribute*), [52](#page-55-0)

# U

utils.APIError, [62](#page-65-0) utils.APIWarning, [62](#page-65-0) utils.file\_lock() built-in function, [48,](#page-51-0) [63,](#page-66-0) [85](#page-88-0) utils.is\_nan() built-in function, [49](#page-52-0) utils.print\_file() built-in function, [49,](#page-52-0) [63,](#page-66-0) [85](#page-88-0) utils.redirect() built-in function, [49](#page-52-0) utils.suppress() built-in function, [48,](#page-51-0) [63,](#page-66-0) [85](#page-88-0) utils.temp\_env() built-in function, [63,](#page-66-0) [85](#page-88-0) uuid (*daemon.INFO attribute*), [82](#page-85-2) uuid (*scan.Entry attribute*), [52](#page-55-0)

## W

workdir (*cfgparser.API attribute*), [55](#page-58-0) workdir (*daemon.INFO attribute*), [82](#page-85-2) wrapper\_func() built-in function, [47](#page-50-0) wrapper\_logs() built-in function, [47](#page-50-0)